#### <u>Część 1: dostawa drukarki laserowej (</u>kod CPV: 30.23.32.31-9)

HP LaserJet 1018 lub równoważnej wg poniższej specyfikacji:

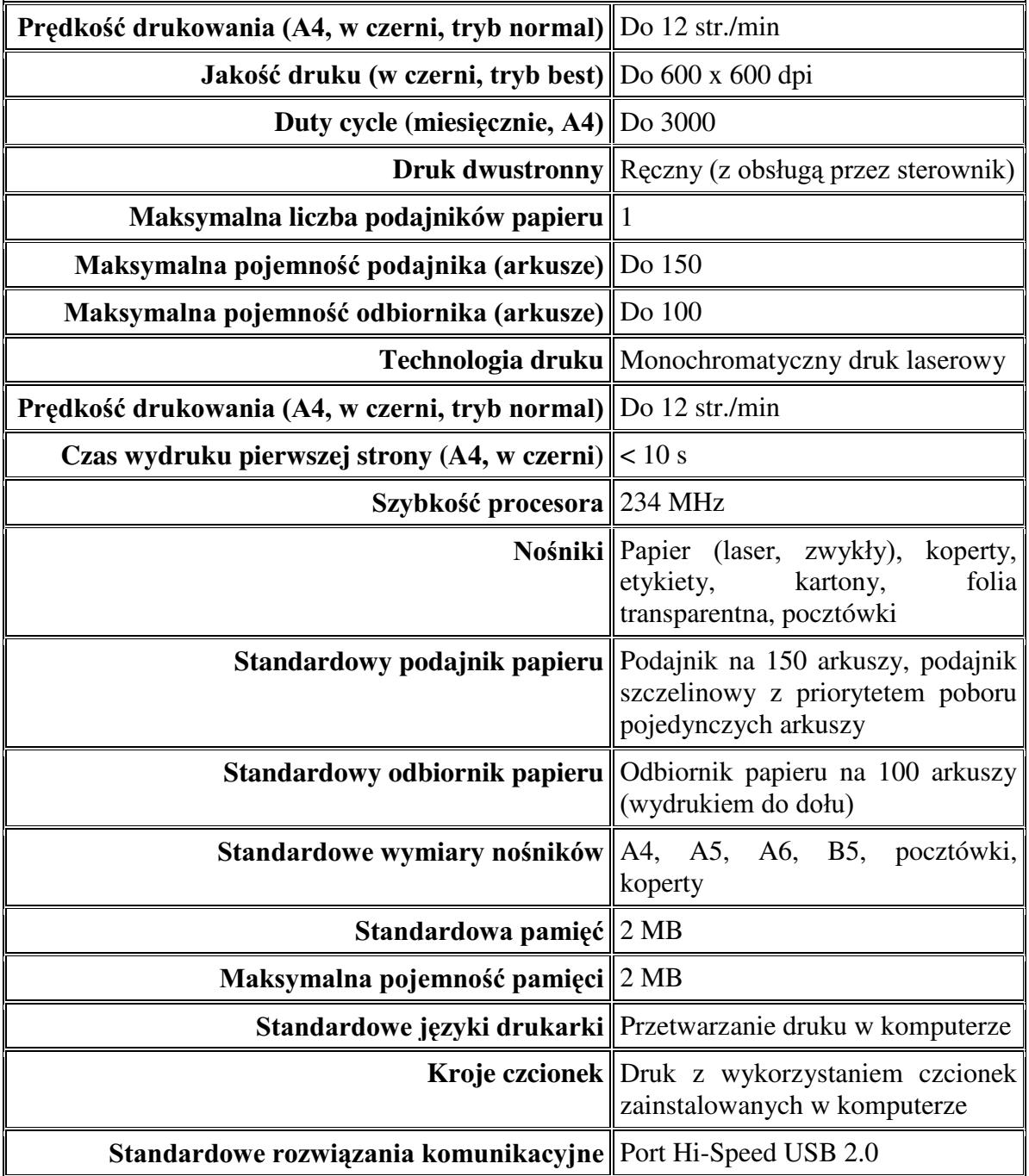

Oferowana drukarka laserowa musi być objęty pełną gwarancją sprzętową na okres minimum 12 miesięcy (liczony od daty dostawy przedmiotu zamówienia). Miejsce dostawy przedmiotu zamówienia: Wydział Fizyki UW, ul. Hoża 69, Warszawa

#### Część 2: dostawa drukarki atramentowej (kod CPV: 30.23.32.30-2)

Canon PIXMA iP4300 lub równoważnej o następujących parametrach minimalnych:

drukarka Atramentowa pozwalajaca na druk Photo

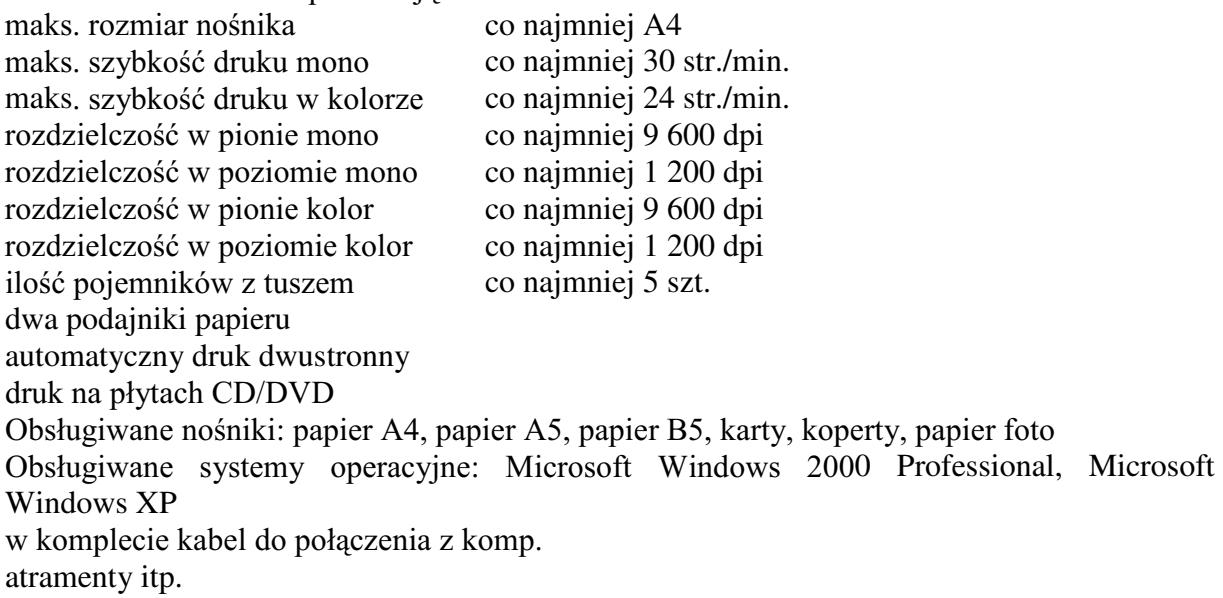

Oferowana drukarka musi być objęty pełną gwarancją sprzętową na okres minimum 36 miesięcy (liczony od daty dostawy przedmiotu zamówienia). Miejsce dostawy przedmiotu zamówienia: Wydział Fizyki UW, ul. Hoża 69, Warszawa

#### <u>Część 3: dostawa monitora LCD</u> (kod CPV: 30.23.12.50-4)

o następujących parametrach minimalnych:

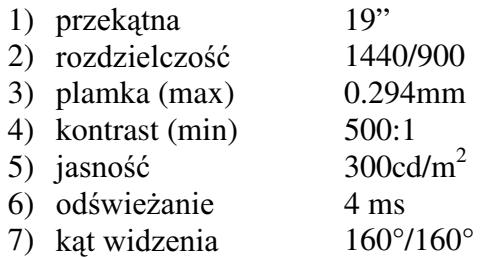

Dostarczony monitor w momencie odbioru przez zamawiającego nie może zawierać martwych pikseli i subpikseli).

Oferowany monitor LCD musi być objęty pełną gwarancją sprzętową na okres minimum 36 miesięcy (liczony od daty dostawy przedmiotu zamówienia).

Miejsce dostawy przedmiotu zamówienia: Wydział Fizyki UW, ul. Pasteura 7, Warszawa

#### Część 4: dostawa komputera przenośnego (notebooka) (kod CPV: 30.21.31.00-6) o następujących parametrach minimalnych:

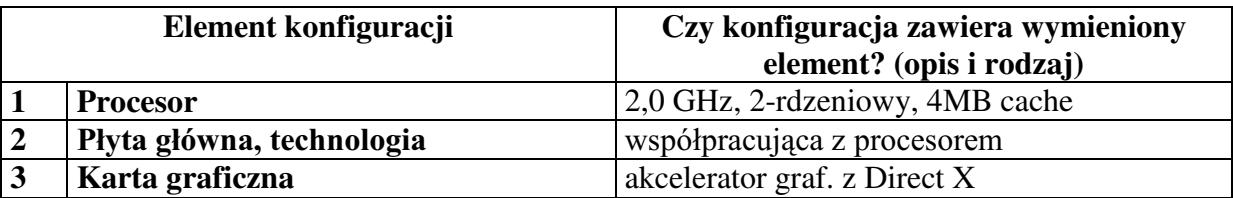

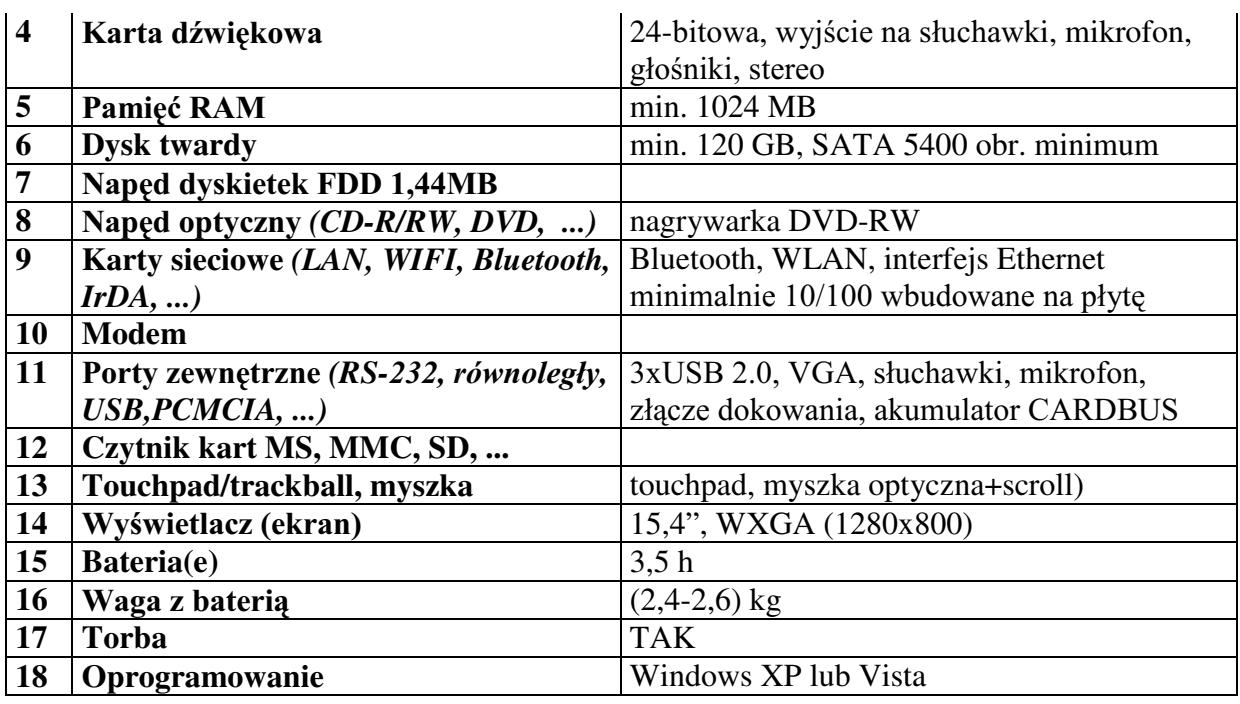

Oferowany komputer przenośny (notebook) musi być objety pełna gwarancja sprzetowa na okres minimum 12 miesięcy (liczony od daty dostawy przedmiotu zamówienia). Miejsce dostawy przedmiotu zamówienia: Wydział Fizyki UW, ul. Hoża 69, Warszawa

#### Część 5: dostawa komputera przenośnego (notebooka) (kod CPV: 30.21.31.00-6)

o następujących parametrach:

- 1) Procesor: Intel Core 2 Duo
- 2) Wyświetlacz: około 15 cali, ze zwiększoną rozdzielczością (np. 1400/1050)
- 3) Pamięć RAM: co najmniej 1 GB, możliwość rozszerzenia do co najmniej 2 G
- 4) Dysk twardy: minimum 100 GB
- 5) Nagrywarka: DVD-Dual Double Layer
- 6) Karta graficzna:
	- jednoczesna obsługa wyświetlacza LCD oraz monitora zewnętrznego
	- 1xCardBus typ II  $\mathbf{r}$
	- minimum 3 gniazda USB  $\mathbb{L}^+$
	- czytnik kart pamięci  $\mathbf{r}$
	- FireWire
- 7) Wbudowane głośniki i raczej również mikrofon
- 8) Porty wejścia/wyjścia:
	- mikrofon  $\mathbb{Z}^{\mathbb{Z}}$
	- słuchawki  $\overline{a}$
	- $-RJ-45$
	- TV-out  $\equiv$ 
		- VGA 15-pin out
- 9) Wbudowana karta WiFi
- 10) Czas pracy baterii: minimum 3,5 godziny
- 11) Waga: do 2,8 kg

Oferowany komputer przenośny (notebook) musi być objęty pełną gwarancją sprzętową na okres minimum 36 miesięcy (liczony od daty dostawy przedmiotu zamówienia). Miejsce dostawy przedmiotu zamówienia: Wydział Fizyki UW, ul. Hoża 69, Warszawa

# Część 6: dostawa komputera stacjonarnego (kod CPV: 30.23.11.00-8)

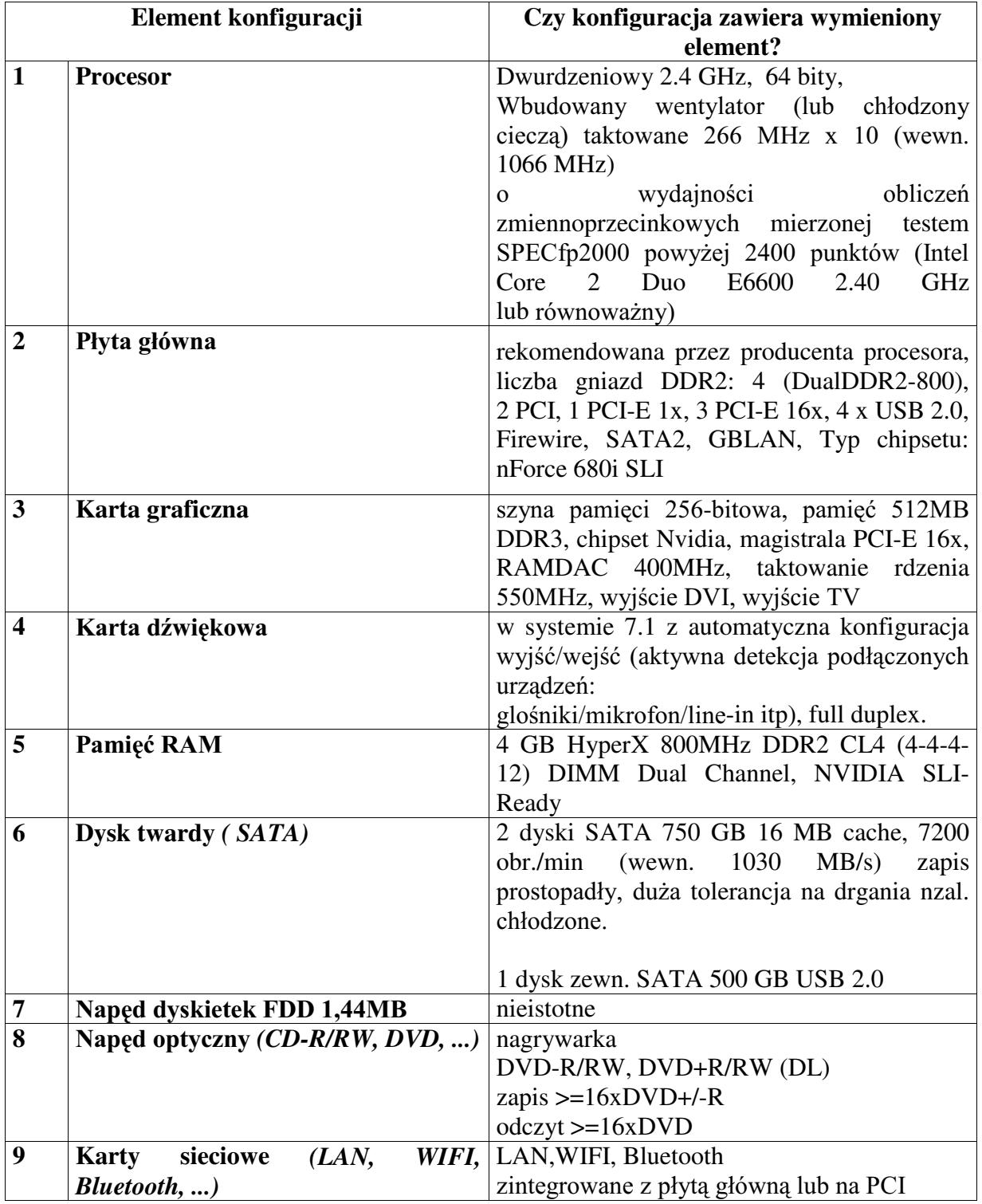

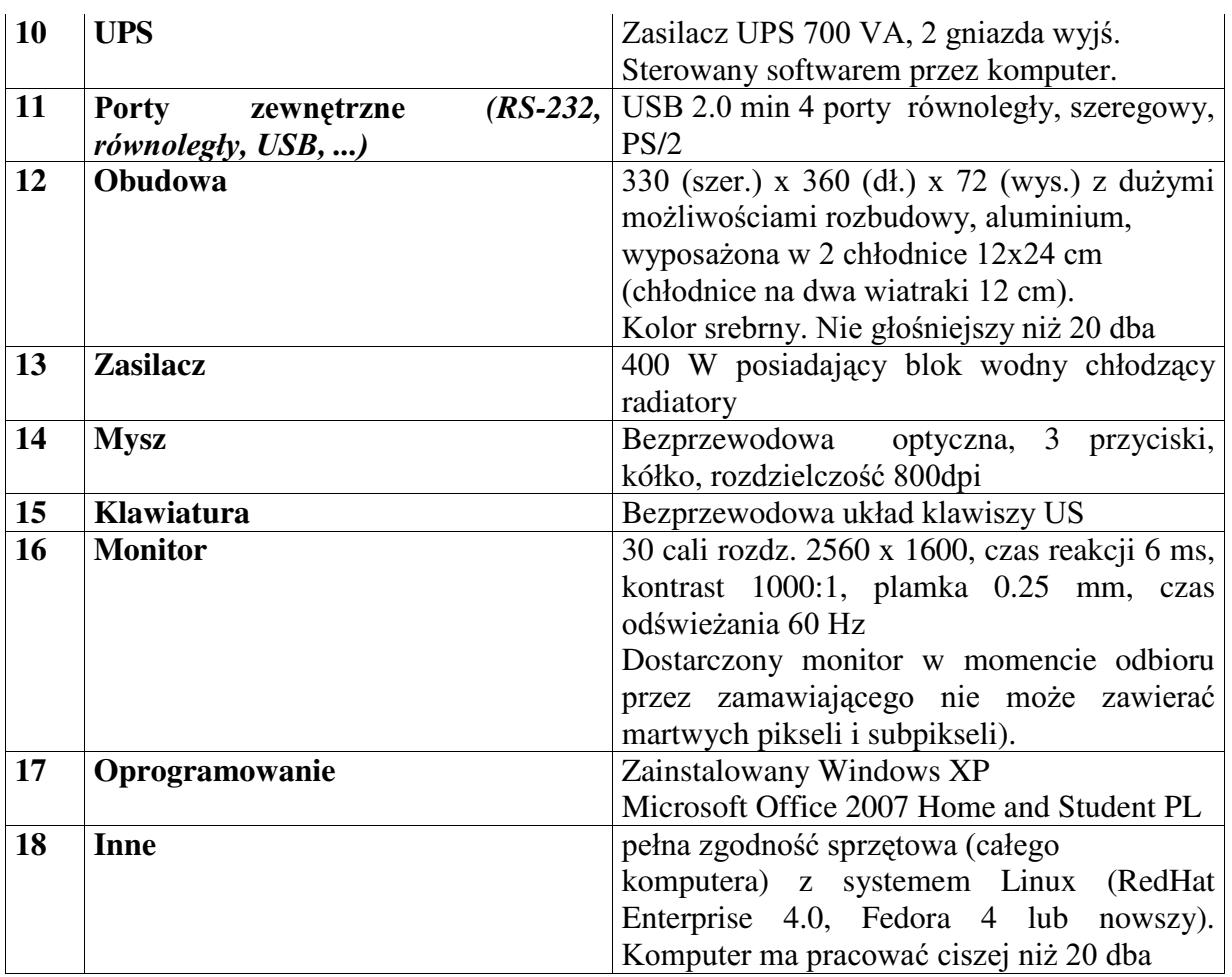

Oferowany sprzęt komputerowy musi być objęty pełną gwarancją sprzętową na okres minimum 24 miesiące (liczony od daty dostawy przedmiotu zamówienia).

Warunki gwarancji muszą zezwalać użytkownikowi na dokonywanie zmian w konfiguracji komputera i dołączanie dodatkowych urządzeń.

**Miejsce dostawy przedmiotu zamówienia:** Obserwatorium Astronomiczne, Al. Ujazdowskie 4, Warszawa.

# Część 7: dostawa PALMTOPA (kod CPV: 30.20.00.00-1)

HP IPAQ hw6915 lub równoważny o następujących parametrach minimalnych:

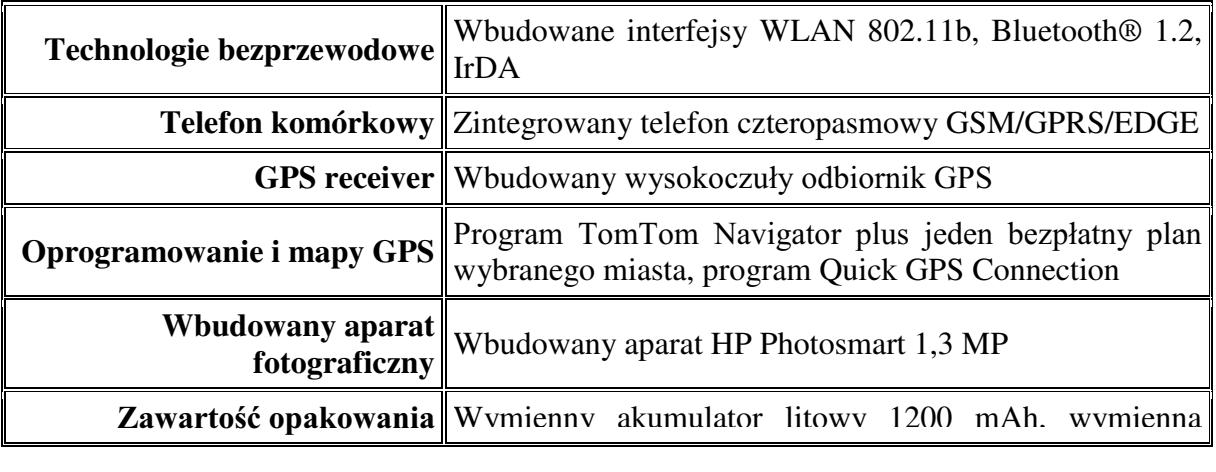

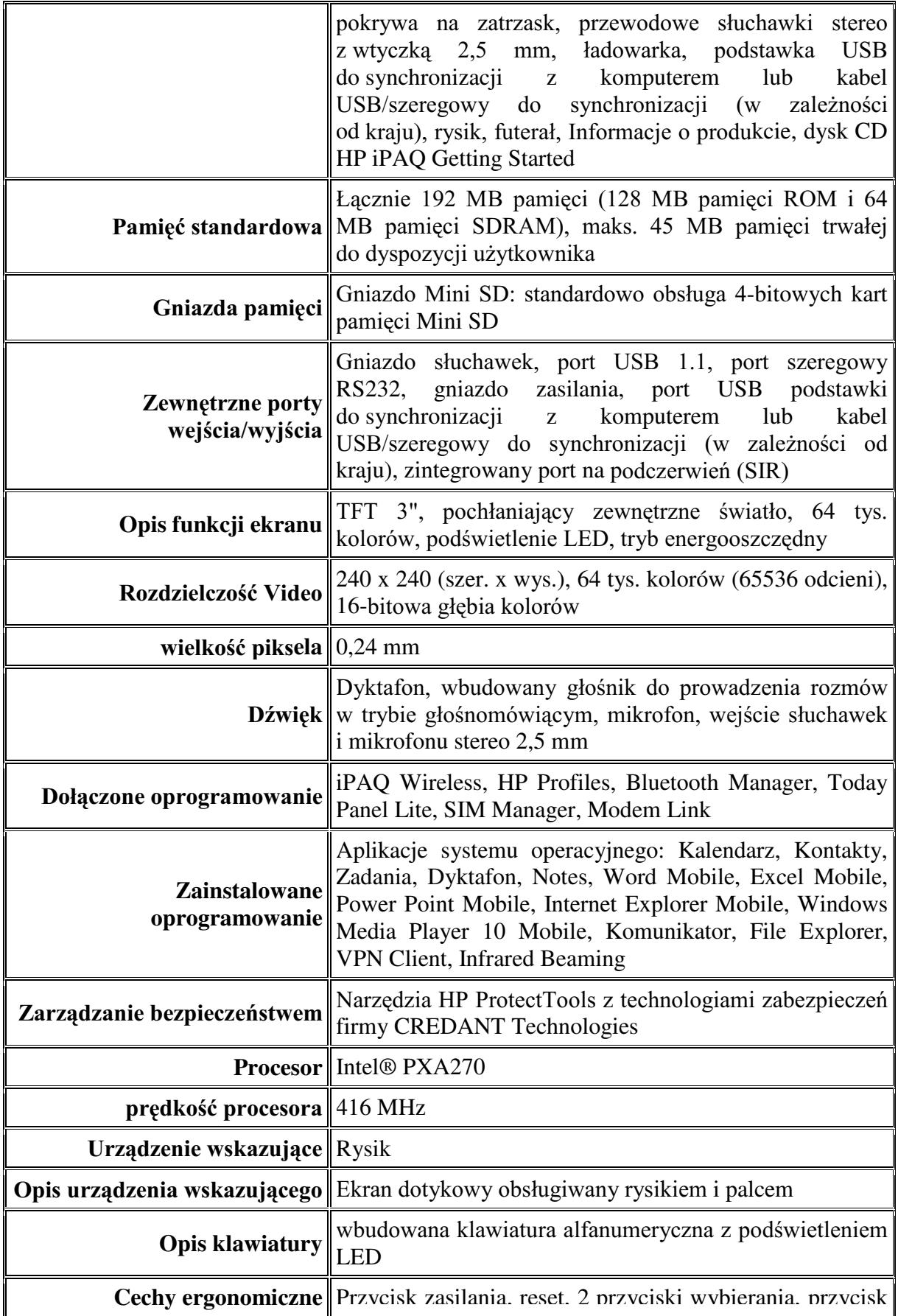

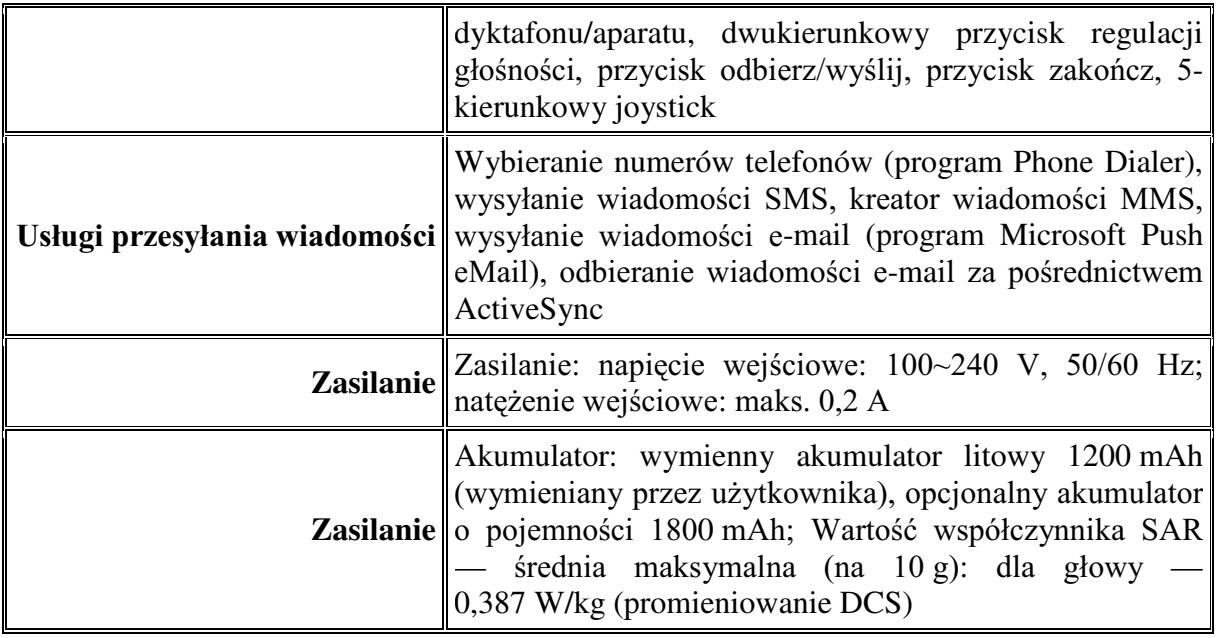

Oferowany palmtop musi być objęty pełną gwarancją sprzętową na okres minimum 12 miesięcy (liczony od daty dostawy przedmiotu zamówienia).

**Miejsce dostawy przedmiotu zamówienia:** Wydział Fizyki UW, ul. Hoża 69, Warszawa

# <u>Część 8: dostawa sprzętu komputerowego (</u>kod CPV: 30.20.00.00-1, 30.21.31.00-6)

o następujących parametrach minimalnych:

1) Komputer przenośny (notebook) (kod CPV: 30.21.31.00-6) składający się z następujących, zintegrowanych w jednej obudowie elementów (np. Notebook Fujitsu-Siemens Amilo Pro V3405 T2060, EM71V3405CE1PL):

Procesor dwurdzeniowy, minimalne wymagania: 1,6 GHz, FSB 533 MHz, pamięć podręczna L2 min. 1 MB, z pełną obsługą kodu 32-bit, funkcja "Execute Disable Bit".

Płyta główna: zapewniająca optymalne działanie całego opisanego zestawu (min. FSB 533 MHz).

Pamieć RAM: całkowita pojemność min. 512 MB DDR2, 533 MHz; z możliwością rozszerzenia do min. 2 GB.

Dysk twardy: min. SATA, 80 GB, 5400 rpm.

Ekran: przekątna 14,1 cala, WXGA TFT LCD, rozdzielczość min. 1280x800 pikseli, czas reakcji do 16 ms.

Karta graficzna: min. 128 MB.

Napęd optyczny DVD +/- RW (8x), CD-RW, technologia buffer underrun protection, zapis dwuwarstwowy.

Karta sieciowa Ethernet (LAN) min. 10/100 Mbit/s, RJ45.

Bezprzewodowa karta sieciowa (WLAN) min. IEEE 802.11b/g.

Modem 56K V.92 RJ11.

Karta muzyczna.

Touchpad.

Bateria: zapewniająca min. 3.5 godziny pracy bez zewnętrznego zasilania. Głośniki stereofoniczne.

Wyprowadzone na obudowę porty I/O: min. 4 portów USB 2.0 kompatybilnych z USB 1.1; VGA; S-video/TV-out; wyjście na głośniki/słuchawki, wejście dla mikrofonu; LAN RJ-45, modem RJ11, gniazdo zasilania. Gniazdo kart PCMCIA 1x Express Card.

- 2) Zainstalowany na notebooku system operacyjny Windows XP Professional PL na wydzielonej partycji o rozmiarze 20 GB, nośnik instalacyjny systemu.
- 3) Zainstalowany pakiet antywirusowy zapewniający ochronę antywirusową, firewall, antyspam, antyspyware, z subskrypcją bazy wirusów na okres 12 miesięcy, nośnik instalacyjny pakietu.
- 4) Nośniki z oprogramowaniem producenta notebooka, sterowniki do podzespołów, pozwalające na korzystanie z wszystkich elementów notebooka w systemie Windows XP, oprogramowanie do nagrywarki DVD (Nero Express lub inne o takiej samej funkcionalności).
- 5) Zasilacz/ładowarka do notebooka.
- 6) Mysz optyczna USB, 3-przyciskowa z rolką, podkładka.
- 7) Słuchawki (stereo) z mikrofonem.
- 8) Linka z zamkiem szyfrowym- zabezpieczenie przed kradzieżą notebooka: utwardzana, stalowa, pleciona linka z podwyższoną odpornością na przecinanie pokryta tworzywem sztucznym, długość min. 1,8 m.
- 9) Replikator portów do zamawianego notebooka. Minimalny zestaw portów wejścia/wyjścia:

2 x USB, VGA, LAN RJ-45, klawiatura PS/2, wyjście audio.

10) Dysk twardy zewnętrzny USB 2.0, minimum: 80 GB, 5400 rpm, cache 2 MB. Szerokość oraz długość nie mogą być większe niż 18 cm każda. Wysokość nie większa niż 6 cm. Waga nie większa niż 1,5 kg.

Rozmiary notebooka: nie większy niż 338 x 33 x 233 mm. Waga notebooka: do 2.4 kg.

Wymagana jest równoczesna współpraca następujących podzespołów notebooka z systemem operacyjnym Linux, dystrybucja Fedora Core 6 lub 7: procesor, płyta główna, RAM, dysk twardy, karta graficzna, USB, DVD-RW, LAN, karta dźwiękowa, klawiatura, touchpad, myszka.

Zainstalowana w notebooku bateria musi zapewniać min. 3,5 godziny pracy notebooka bez zewnętrznego zasilania (praca np. z edytorem tekstu, bez łączności z siecią, bez korzystania z DVD). Czas ten nie może ulec zmniejszeniu do poniżej 2,5 godziny przynajmniej przez 6 miesięcy od daty dostarczenia notebooka.

Wymagana gwarancja 36 miesięcy na każdy podzespół.

Komputer przenośny (notebook) musi być objęty pełną gwarancją sprzętową na okres minimum 36 miesięcy (liczony od daty dostawy przedmiotu zamówienia). **Miejsce dostawy przedmiotu zamówienia:** Wydział Fizyki UW, ul. Hoża 69, Warszawa

#### <u>Część 9: dostawa komputera przenośnego (notebooka) (</u>kod CPV: 30.21.31.00-6) o następujących parametrach minimalnych:

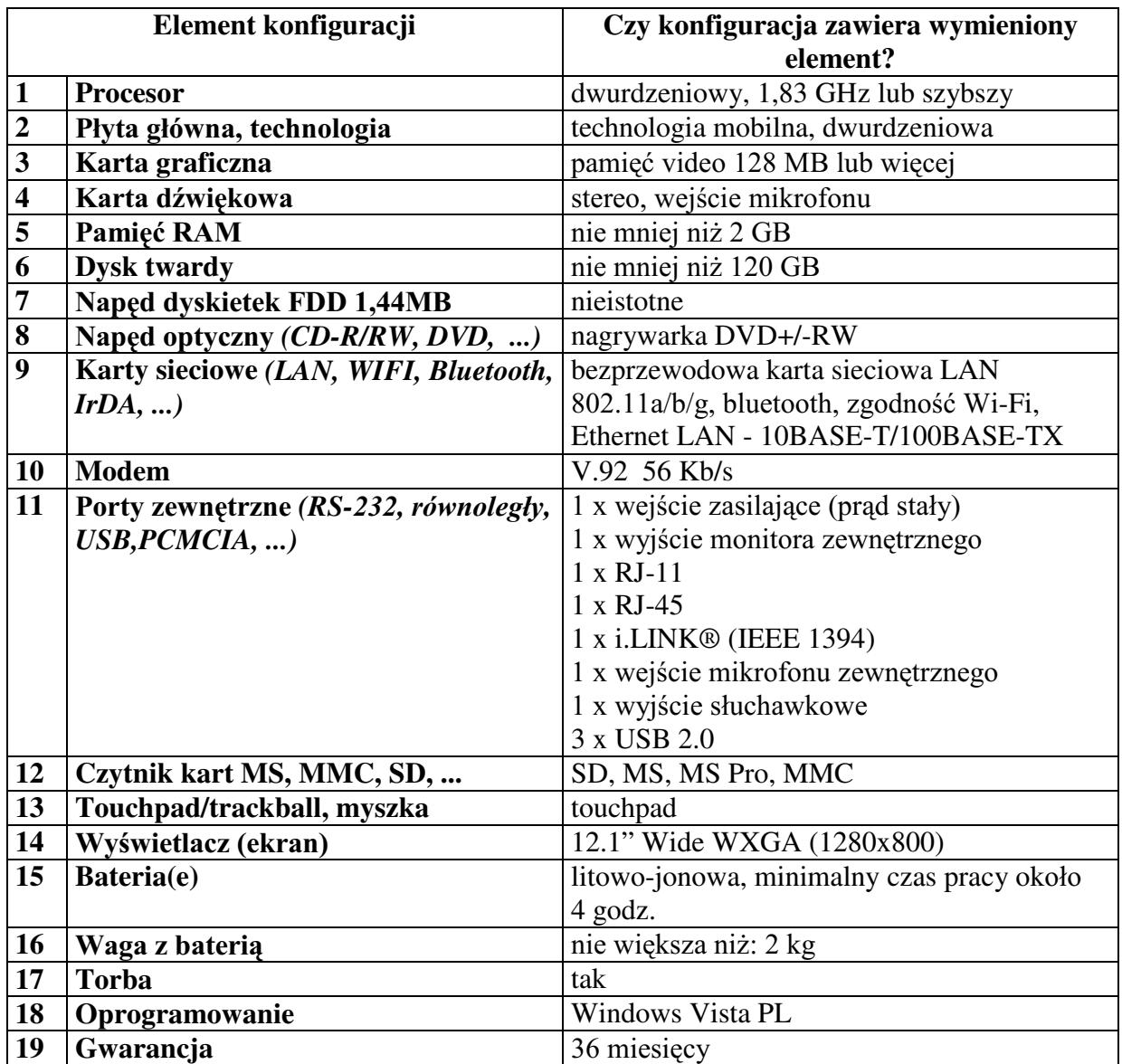

Komputer przenośny (notebook) musi być objęty pełną gwarancją sprzętową na okres minimum 36 miesięcy (liczony od daty dostawy przedmiotu zamówienia). **Miejsce dostawy przedmiotu zamówienia:** Obserwatorium Astronomiczne,

Al. Ujazdowskie 4, Warszawa.

#### <u>Część 10: dostawa komputera stacjonarnego</u> (kod CPV: 30.23.11.00-8)

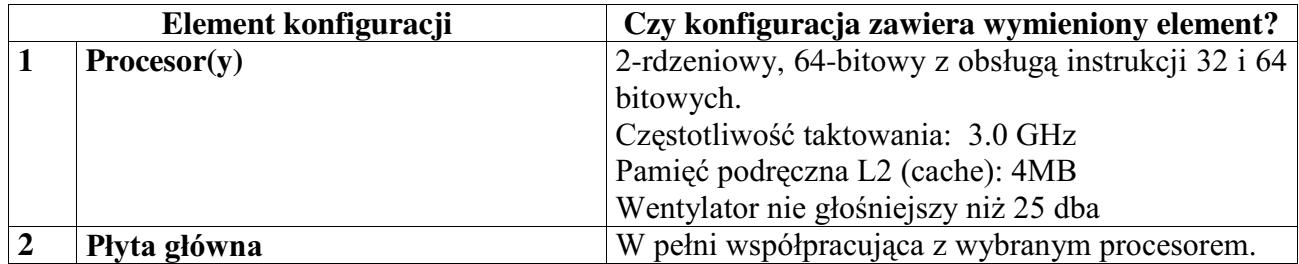

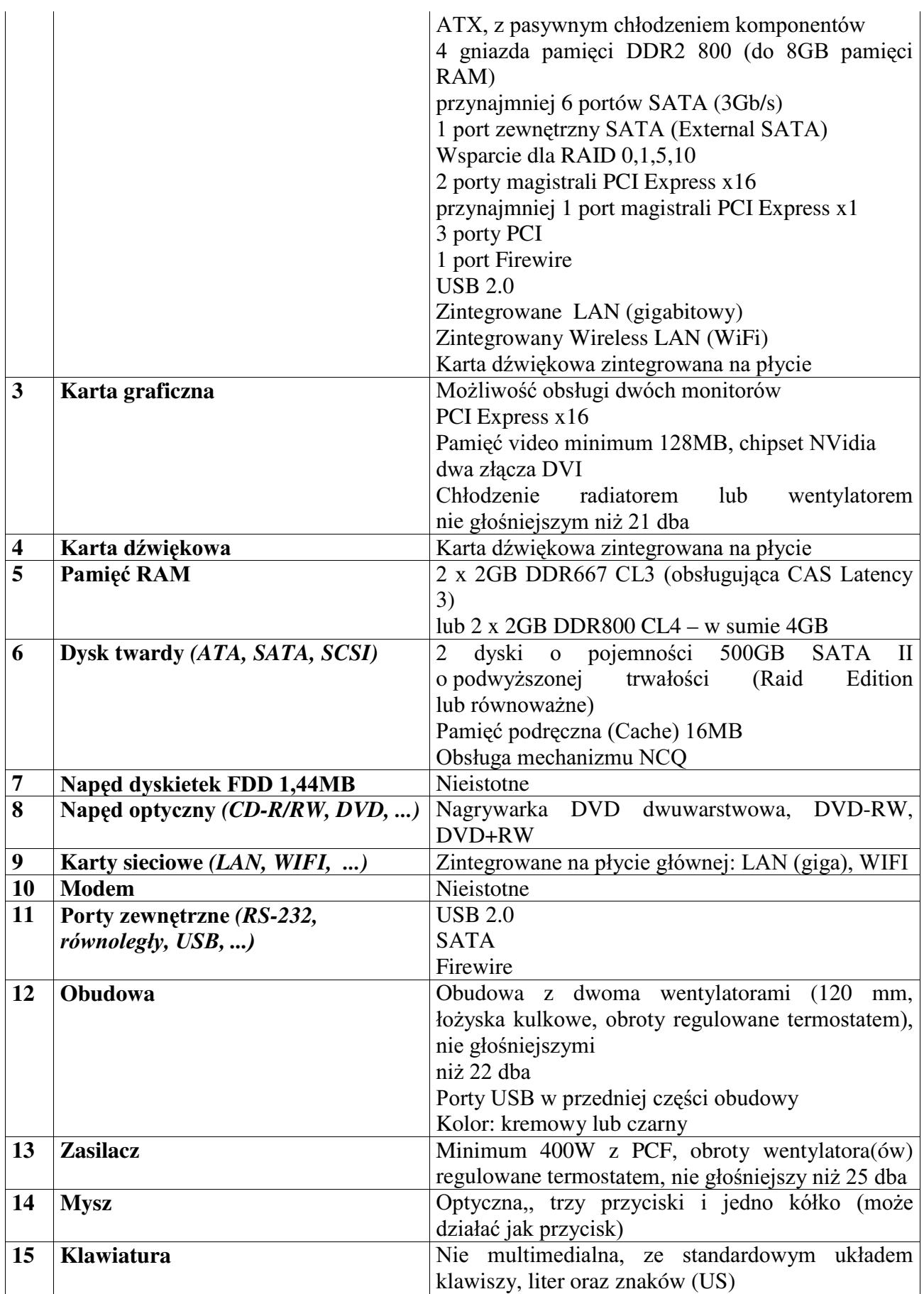

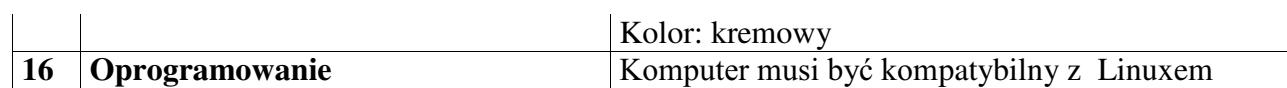

Oferowany sprzęt komputerowy (komputer stacjonarny) musi być objęty pełną gwarancją sprzętową na okres minimum 36 miesięcy (liczony od daty dostawy przedmiotu zamówienia). Warunki gwarancji muszą zezwalać użytkownikowi na dokonywanie zmian w konfiguracji komputera i dołaczanie dodatkowych urzadzeń.

**Miejsce dostawy przedmiotu zamówienia:** Obserwatorium Astronomiczne, Al. Ujazdowskie 4, Warszawa.

# <u>Część 11: dostawa dwóch drukarek laserowych (</u>kod CPV: 30.23.32.31-9)

o następujących parametrach minimalnych:

Drukarki laserowe mono A4 - 2 szt.

- $-$  rozdzielczość:  $1200x1200dpi$
- wydajność: minimum 60000 str./mies.
- szybkość druku: do 30 str./min.
- interfeis: równoległy oraz USB 2.0
- obsługiwane języki: PCL6, Postscript Level 3
- wbudowany moduł druku dwustronnego
- wysokość max. 28 cm
- zainstalowana pamięć: minimum 32 MB
- kompatybilna z systemem Linux
- kabel USB PC-drukarka

Oferowana drukarka laserowa musi być objęty pełną gwarancją sprzętową na okres minimum 12 miesięcy (liczony od daty dostawy przedmiotu zamówienia).

**Miejsce dostawy przedmiotu zamówienia:** Obserwatorium Astronomiczne, Al. Ujazdowskie 4, Warszawa.

#### Część 12: dostawa komputera stacjonarnego (kod CPV: 30.23.11.00-8)

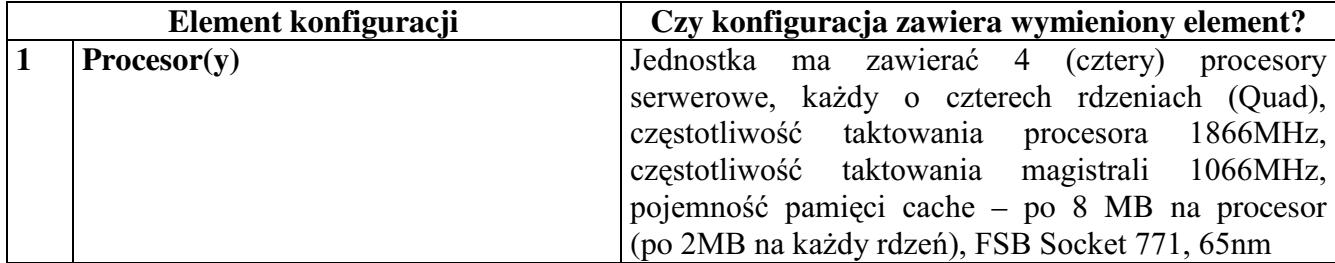

#### Nr postępowania: WF-37-42/07 SZCZEGÓŁOWY OPIS PRZEDMIOTU ZAMÓWIENIA

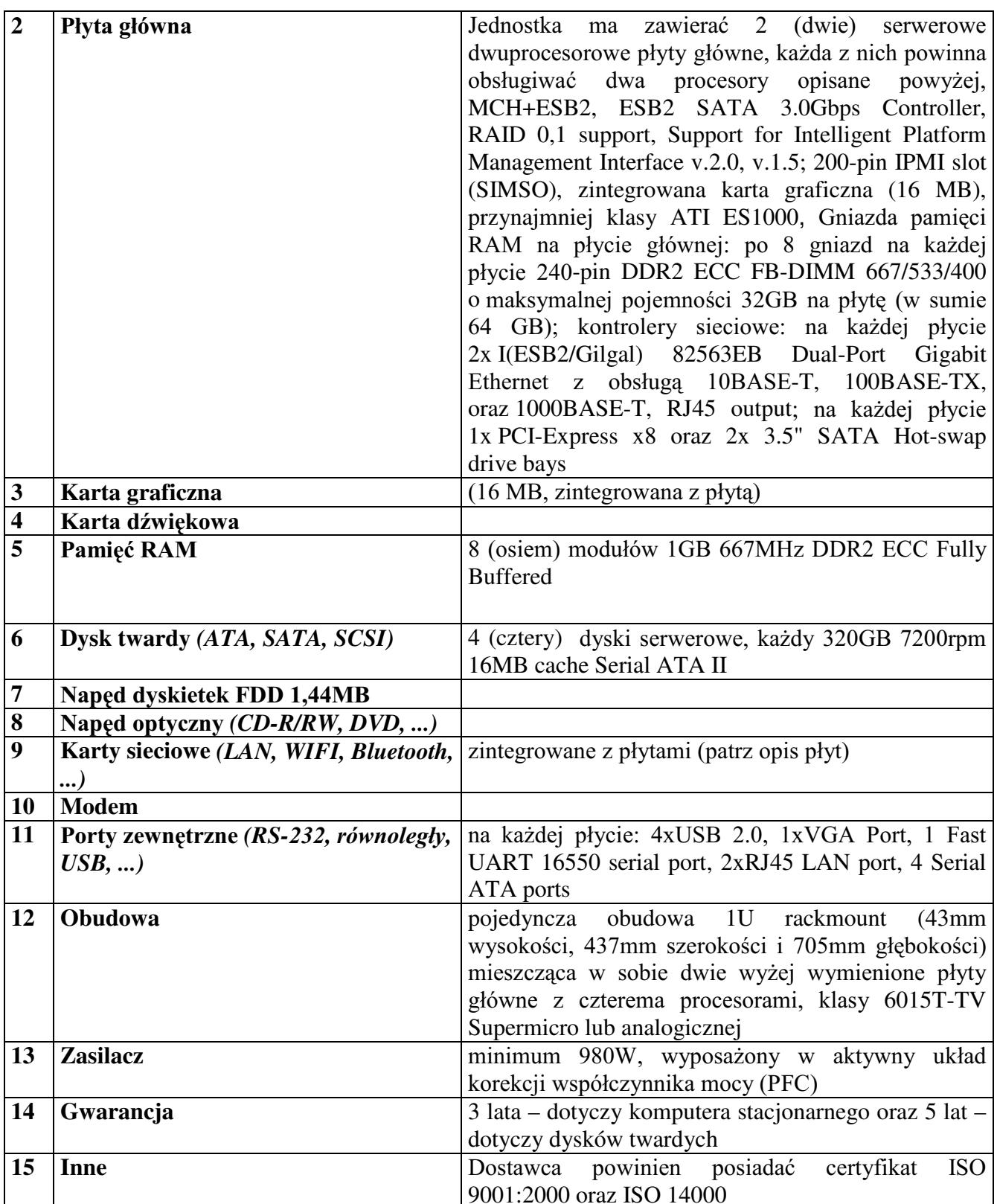

Oferowany komputer stacjonarny musi być objęty pełną gwarancją sprzętową na okres minimum 36 miesięcy (liczony od daty dostawy przedmiotu zamówienia) zaś oferowane dyski twarde muszą być objęte gwarancją na okres minimum 60 miesięcy (liczony od daty dostawy przedmiotu zamówienia).

Warunki gwarancji muszą zezwalać użytkownikowi na dokonywanie zmian w konfiguracji komputera i dołączanie dodatkowych urządzeń. Miejsce dostawy przedmiotu zamówienia: Wydział Fizyki UW, ul. Hoża 69, Warszawa

## Część 13: dostawa monitora LCD (kod CPV: 30.23.12.50-4)

np. Viewsonic VG930m lub równoważny

o następujących parametrach minimalnych:

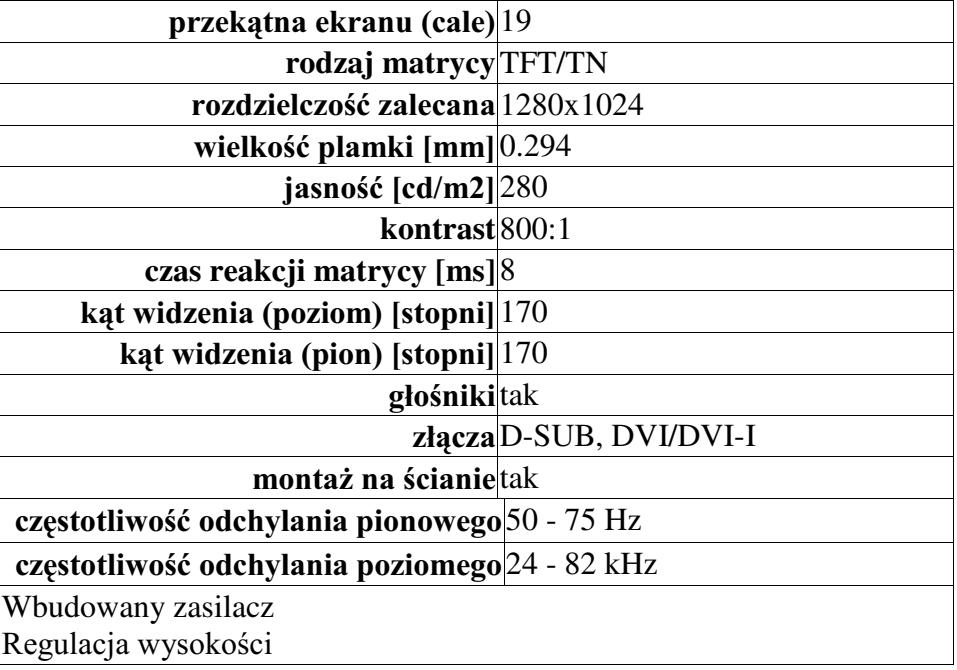

Dostarczony monitor w momencie odbioru przez zamawiającego nie może zawierać martwych pikseli i subpikseli).

Oferowany monitor LCD musi być objęty pełną gwarancją sprzętową na okres minimum 36 miesięcy (liczony od daty dostawy przedmiotu zamówienia).

Miejsce dostawy przedmiotu zamówienia: Wydział Fizyki UW, ul. Hoża 69, Warszawa

#### Część 14: dostawa komputera przenośnego (notebooka) (kod CPV: 30.21.31.00-6)

FS Amilo Pro V3505 (T7200, 2048MB, 160GB, XP Pro) lub równoważny o następujących parametrach minimalnych:

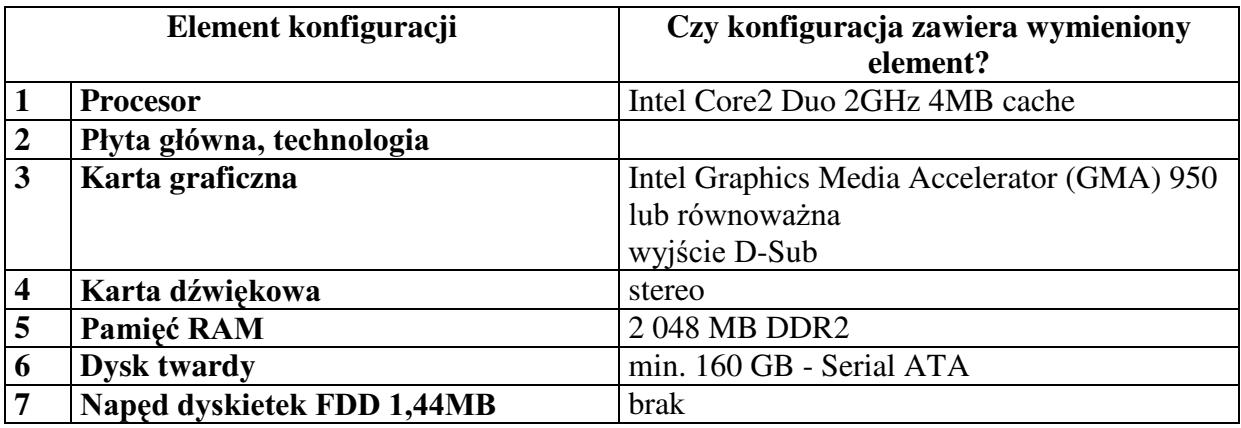

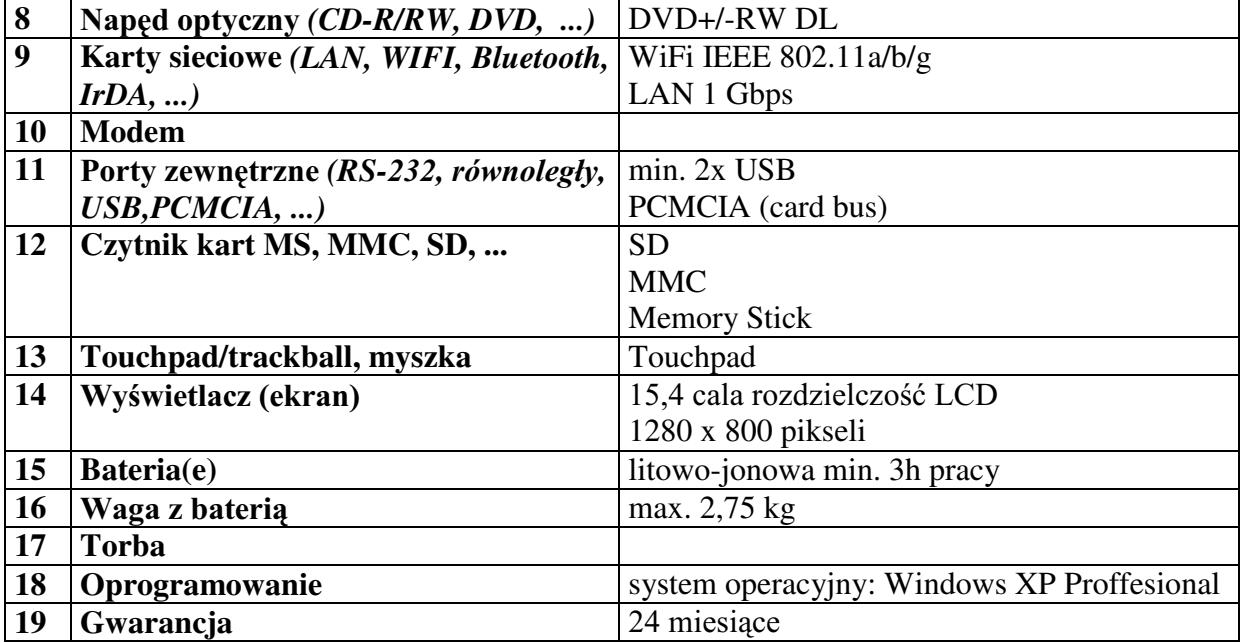

Oferowany komputer przenośny (notebook) musi być objęty pełną gwarancją sprzętową na okres minimum 24 miesiące (liczony od daty dostawy przedmiotu zamówienia). Miejsce dostawy przedmiotu zamówienia: Wydział Fizyki UW, ul. Hoża 69, Warszawa

# <u>Część 15: dostawa komputera stacjonarnego</u> (kod CPV: 30.23.11.00-8)

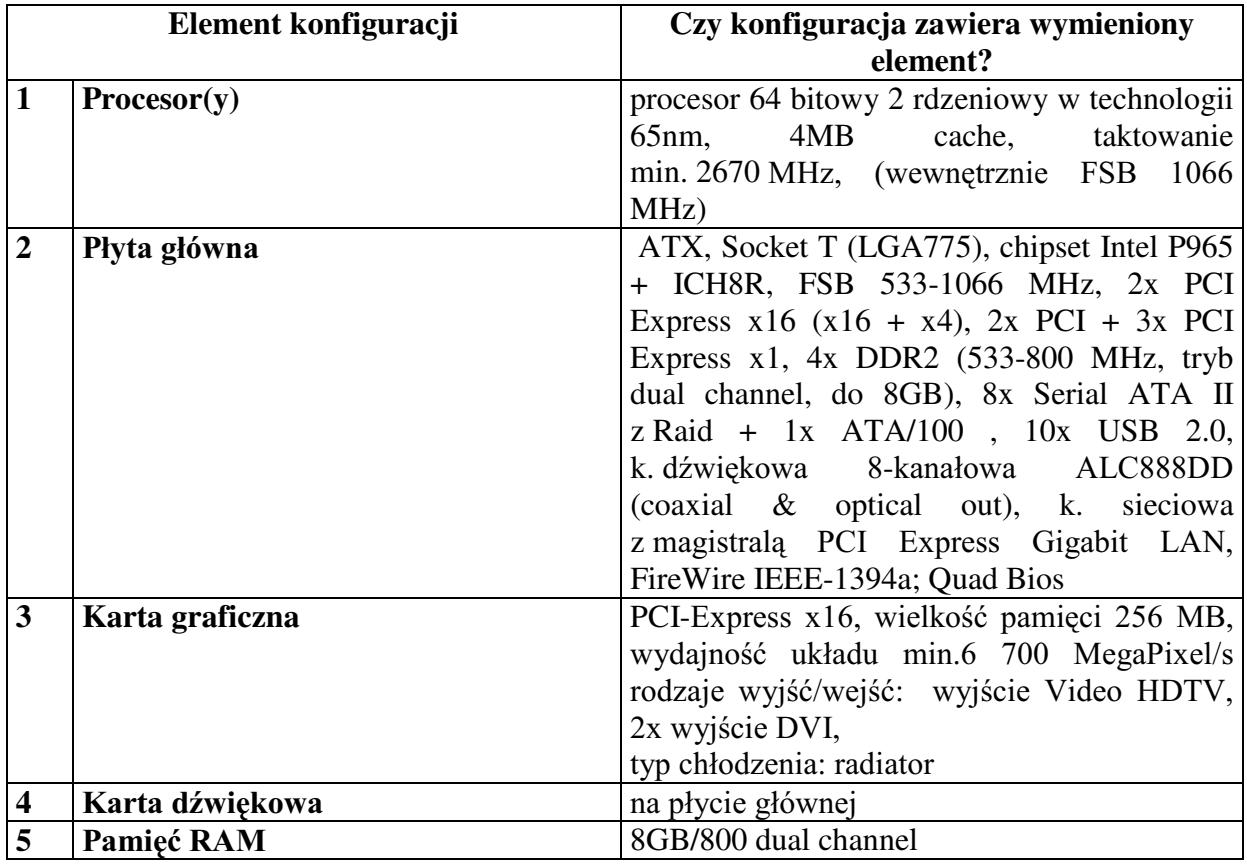

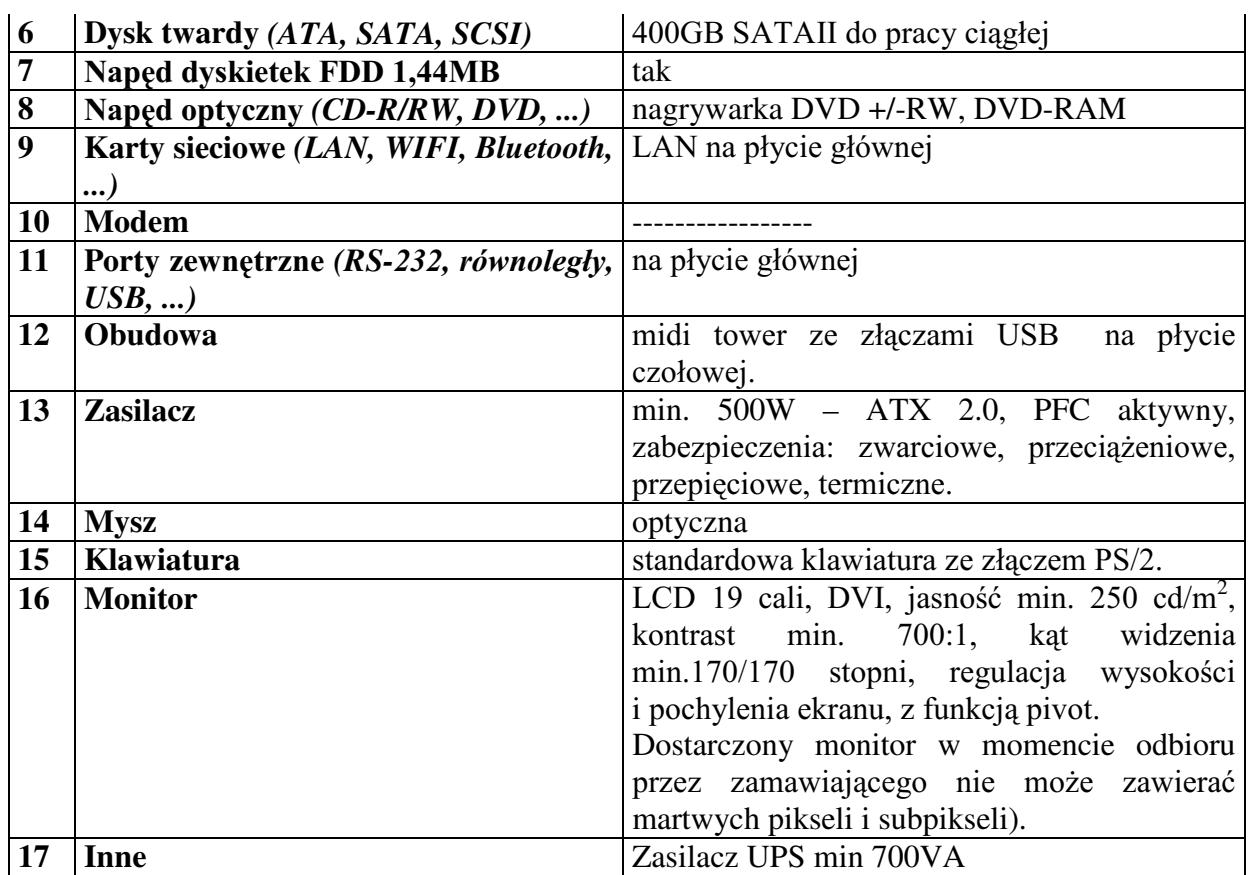

Oferowany sprzęt komputerowy musi być objęty pełną gwarancją sprzętową na okres minimum 24 miesiące (liczony od daty dostawy przedmiotu zamówienia).

Warunki gwarancji muszą zezwalać użytkownikowi na dokonywanie zmian w konfiguracji komputera i dołaczanie dodatkowych urzadzeń.

Miejsce dostawy przedmiotu zamówienia: Wydział Fizyki UW, ul. Hoża 69, Warszawa

#### Część 16: dostawa serwera (kod CPV: 30.26.00.00-9)

- 1. Obudowa:
	- serwerowa do montażu w szafie 19" (szyny w zestawie)
	- wysokość 1U lub 2U
	- redundantne zasilanie hot-swap (wszystkie zasilacze zamontowane w momencie dostawy sprzętu)
	- minimum 4 kieszenie na dyski: hot-swap SAS/SATA z backplane (wszystkie ramki muszą być zamontowane w momencie dostawy sprzętu)
	- napęd DVD
- 2. Płyta główna:
	- dwa sloty Socket F
	- obsługa dwurdzeniowych procesorów AMD Opteron 22xx
	- obsługa pamięci DDR2 667/533/400 ECC-R; nie mniej niż 32GB
	- minimum  $2$  uniwersalne złącza:
		- PCI-X(64bit/133MHz) lub PCI-Express(x8 lub szybsze
	- minimum 2 dwie wbudowane karty sieciowe 10/100/1000Base-T
- wbudowane porty SATA-II w liczbie nie mniejszej od liczby możliwych do zamontowania w obudowie dysków twardych.
- kontroler IDE
- obsługa IPMI 2.0
	- (wsparcie dla KVM-over-LAN; zarządzanie CLI/WWW; Virtual Media Over LAN; dedykowany port RJ-45) - jeżeli wymagany jest dodatkowy moduł do IPMI musi on zostać dostarczony w momencie dostawy sprzętu także z dedykowanym portem LAN
- wbudowana karta graficzna VGA
- wbudowany min. 1 port szeregowy UART 16550
- 3. Procesory:
	- $2x$  dwurdzeniowe AMD Opteron  $22xx$  (jednak nie mniej niż 2214)
	- gniazdo Socket F
	- 2000MHz HyperTransport
- 4. Pamięć:
	- min. 8 GB DDR2/667MHz ECC-R
- 5. Dyski twarde:
	- min. 2x 80GB SATA (wersje RAID; 10k RPM)
	- lub
	- 2x 72GB SAS (3Gpbs; 15k RPM)
	- zamontowane w kieszeniach hot-swap w obudowie
- 6. Sprzęt powinien obsługiwać systemy operacyjne:
	- Linux 2.4/2.6
	- FreeBSD/OpenBSD
	- Sun Solaris 10

Warunki gwarancji musza zezwalać użytkownikowi na dokonywanie zmian w konfiguracji komputera i dołączanie dodatkowych urządzeń.

Oferowany serwer musi być objęty pełną gwarancją sprzętową na okres minimum 36 miesięcy (liczony od daty dostawy przedmiotu zamówienia).

**Miejsce dostawy przedmiotu zamówienia:** Wydział Fizyki UW, ul. Pasteura 7, Warszawa

#### <u>Część 17: dostawa komputera przenośnego (notebooka) (</u>kod CPV: 30.21.31.00-6)

ASUS A6F-AP145H T2350 lub równoważny

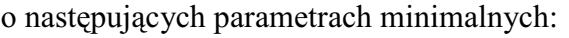

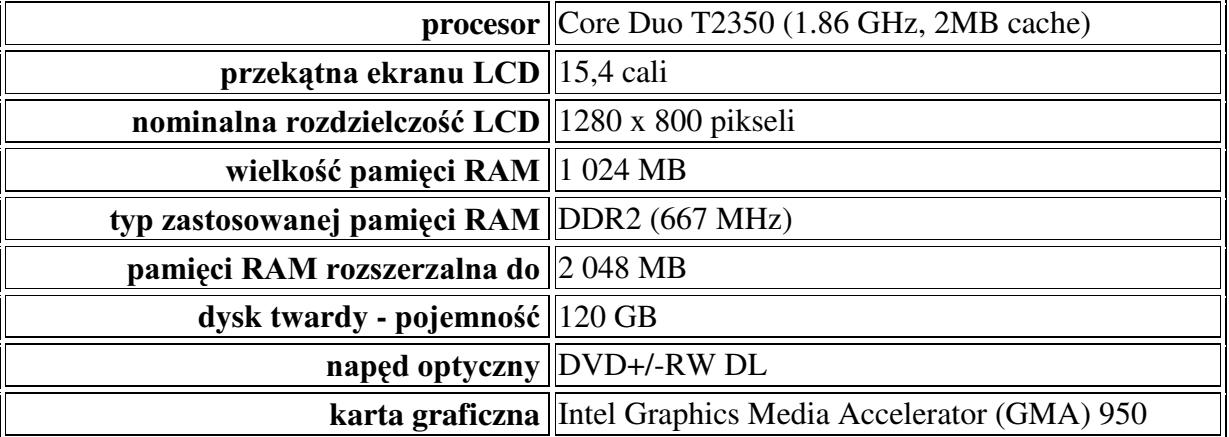

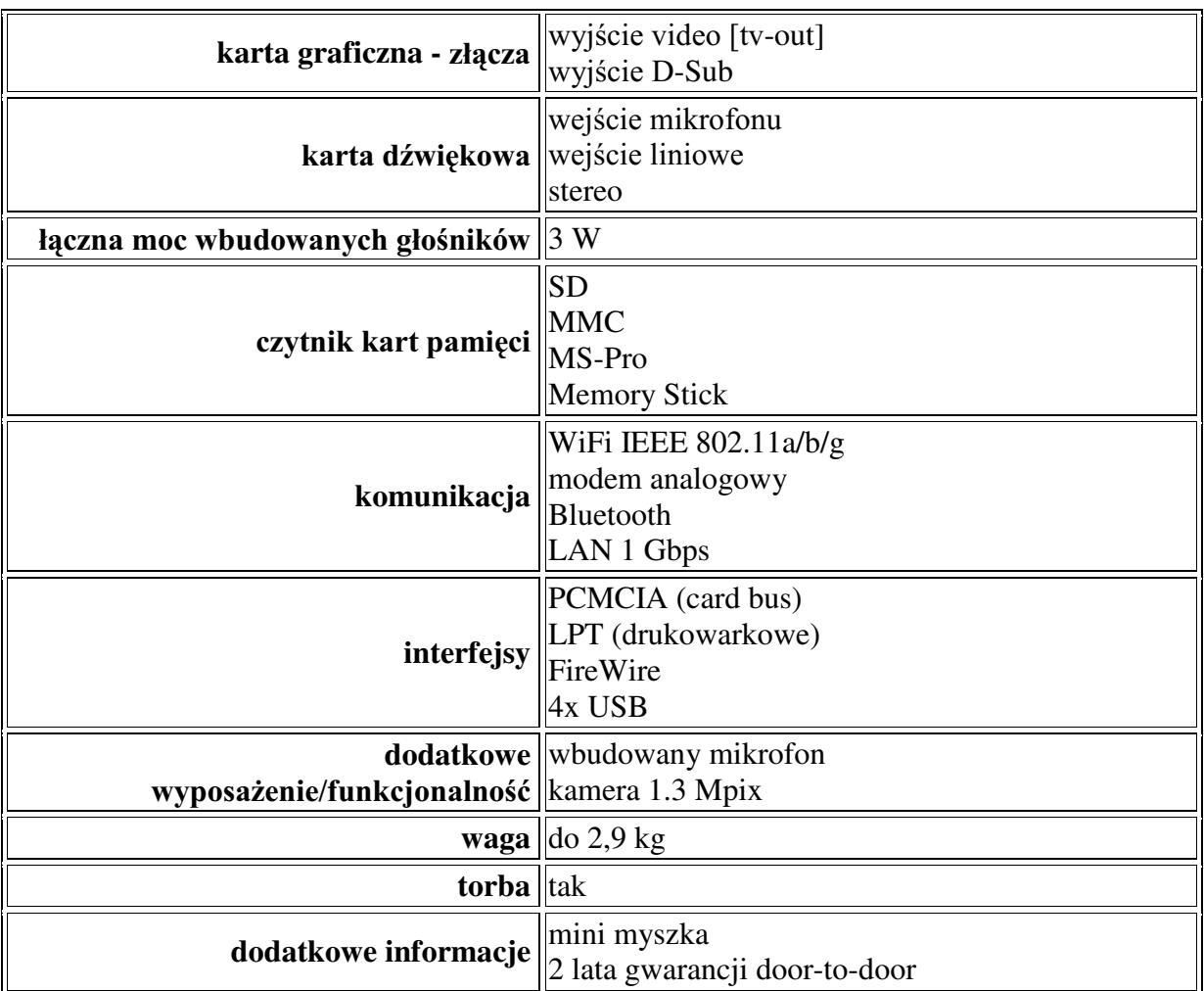

Oferowany komputer przenośny (notebook) musi być objęty pełną gwarancją sprzętową na okres minimum 24 miesiące (liczony od daty dostawy przedmiotu zamówienia). Miejsce dostawy przedmiotu zamówienia: Wydział Fizyki UW, ul. Hoża 69, Warszawa

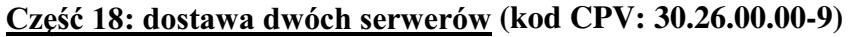

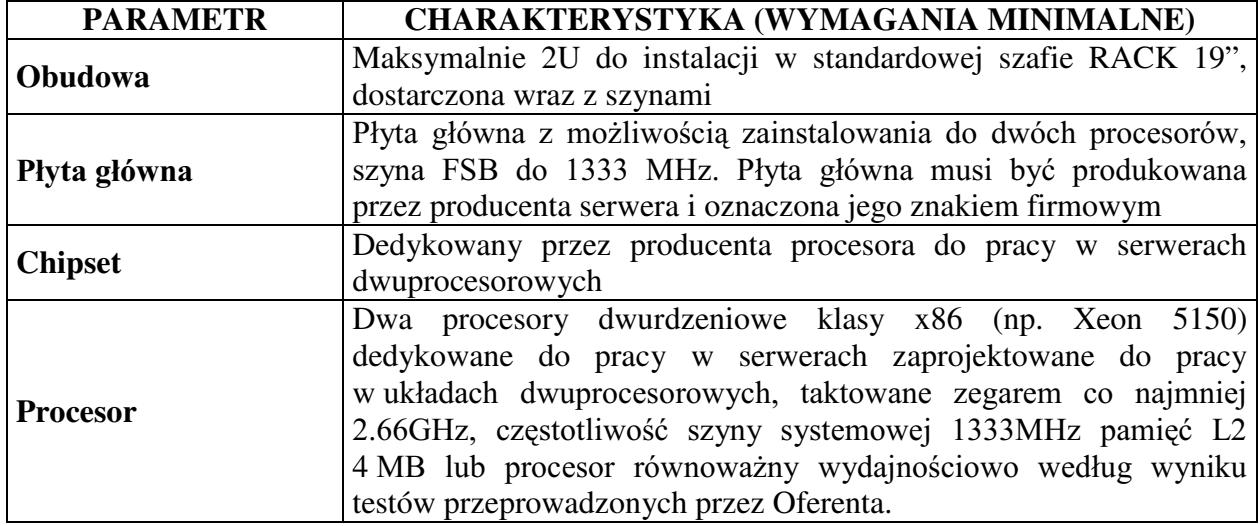

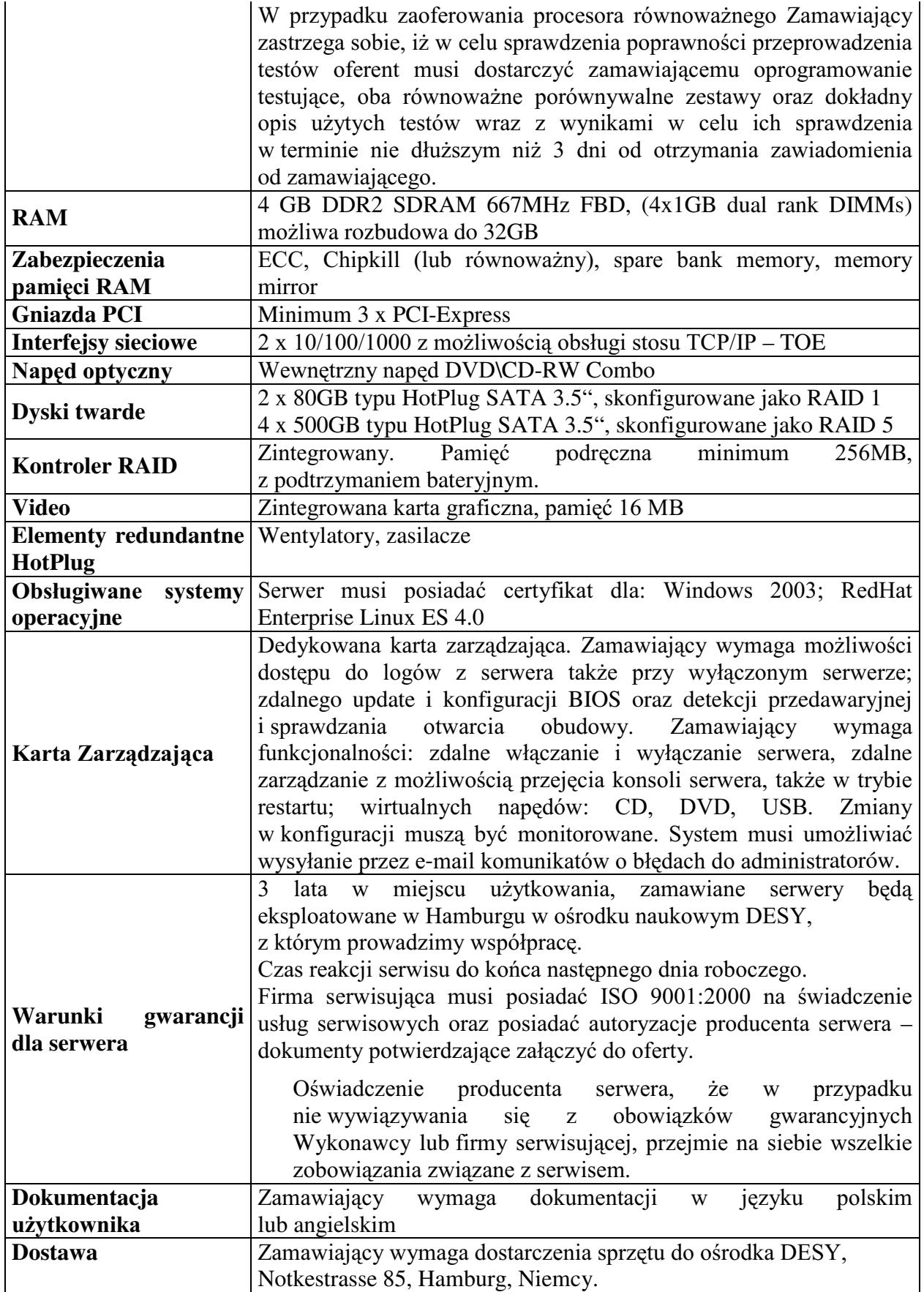

#### **Miejsce dostawy przedmiotu zamówienia:** DESY, Notkestrasse 85, Hamburg Niemcy

#### <u>Część 19: dostawa komputera stacjonarnego</u> (kod CPV: 30.23.11.00-8)

o następujących parametrach minimalnych:

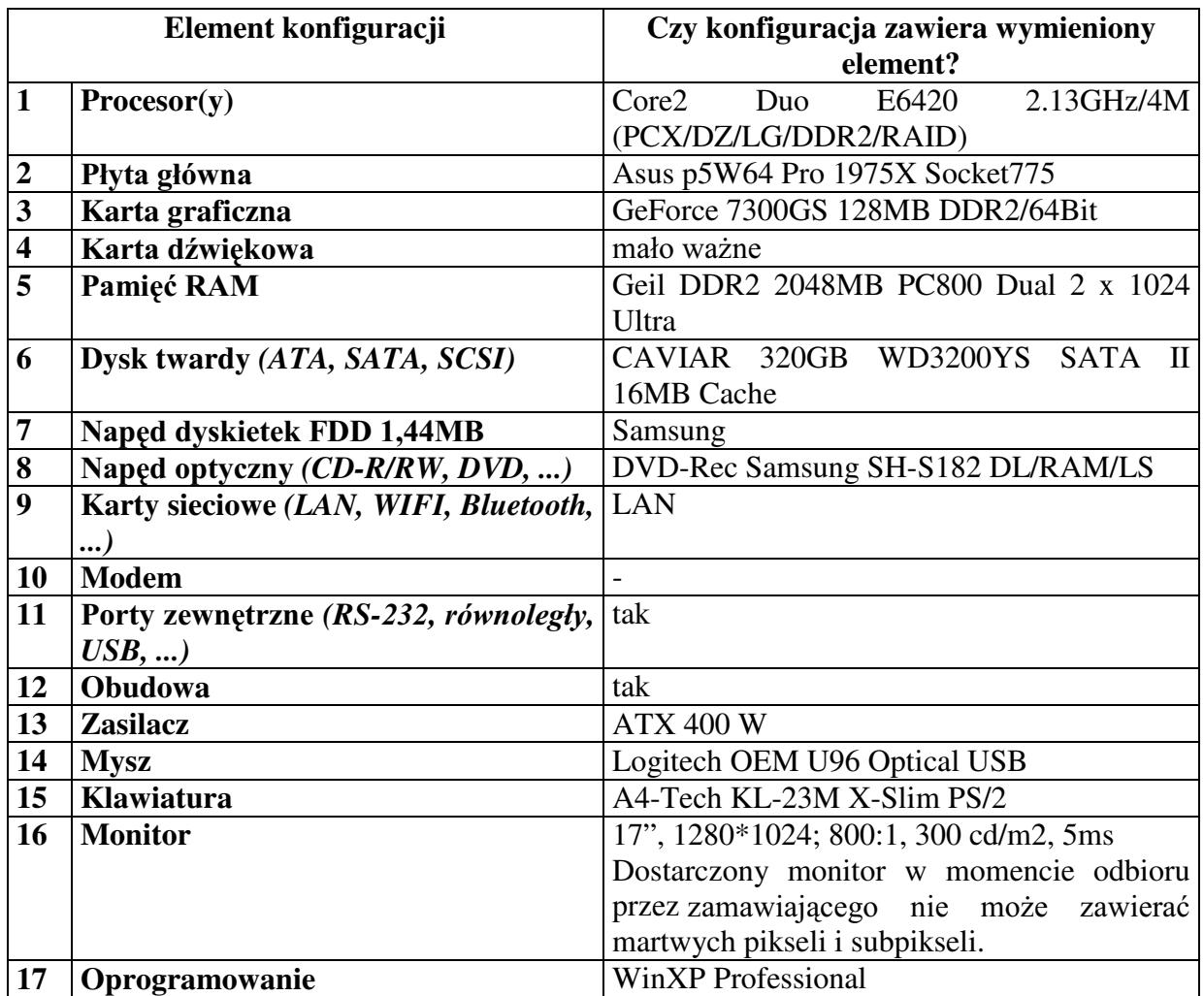

Oferowany sprzęt komputerowy musi być objęty pełną gwarancją sprzętową na okres minimum 24 miesiące (liczony od daty dostawy przedmiotu zamówienia).

Warunki gwarancji muszą zezwalać użytkownikowi na dokonywanie zmian w konfiguracji komputera i dołączanie dodatkowych urządzeń.

Miejsce dostawy przedmiotu zamówienia: Środowiskowe Laboratorium Ciężkich Jonów, ul. Pasteura 5A, Warszawa

#### Część 20: dostawa komputera przenośnego (notebooka) (kod CPV: 30.21.31.00-6)

Toshiba Satellite A100-785 lub równoważny o następujących parametrach minimalnych:

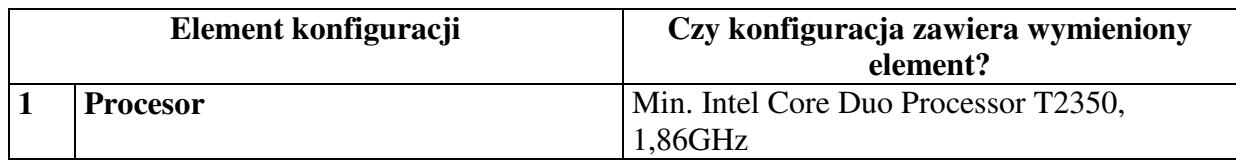

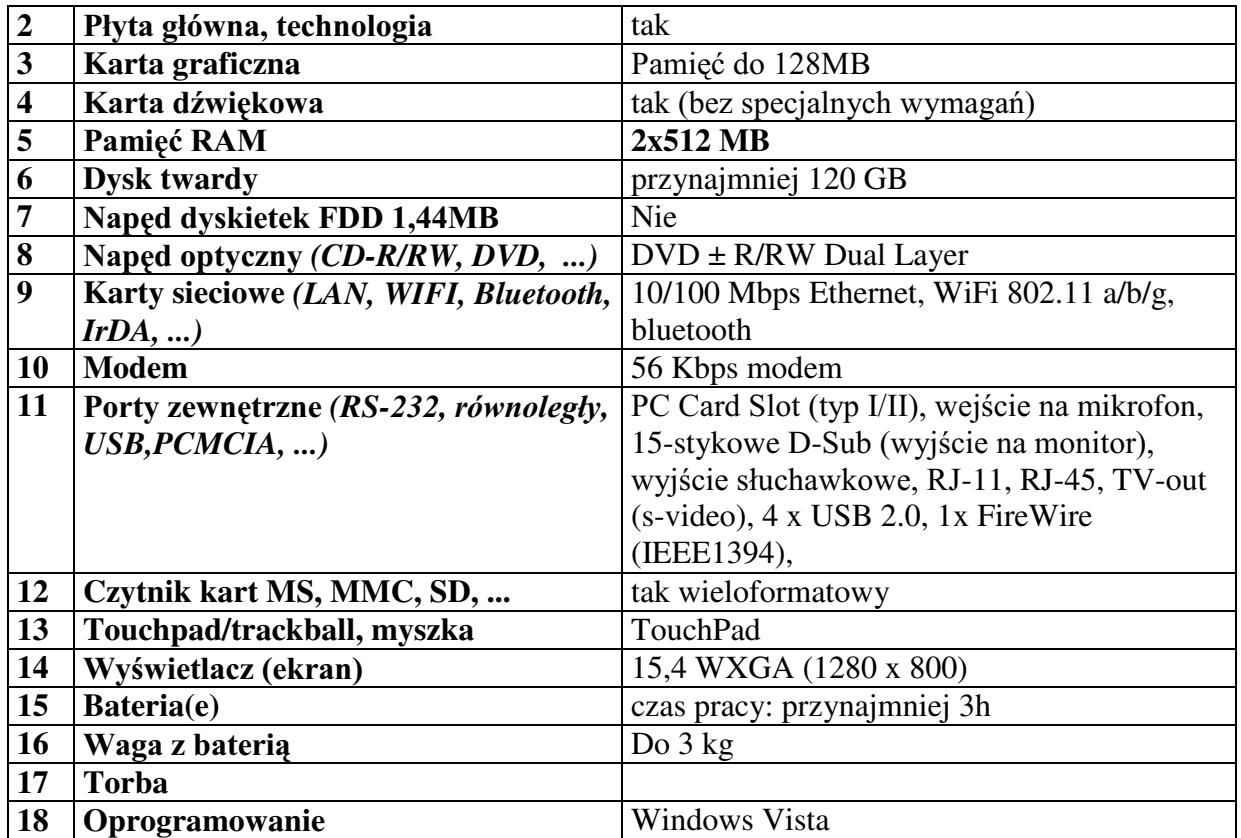

Notebook musi być objęty pełną gwarancją sprzętową na okres minimum 36 miesięcy (liczony od daty dostawy przedmiotu zamówienia).

Miejsce dostawy przedmiotu zamówienia: Środowiskowe Laboratorium Ciężkich Jonów, ul. Pasteura 5A, Warszawa

#### <u>Część 21: dostawa komputera przenośnego (notebooka) (</u>kod CPV: 30.21.31.00-6)

HP Compaq 6710b (model GB891EA) lub równoważny o następujących parametrach minimalnych:

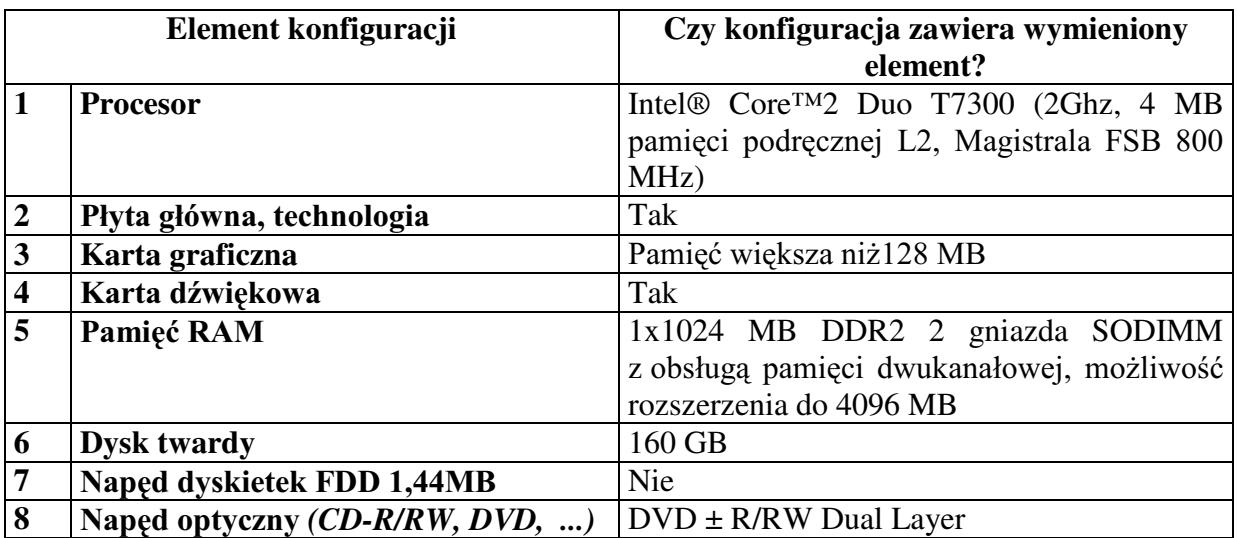

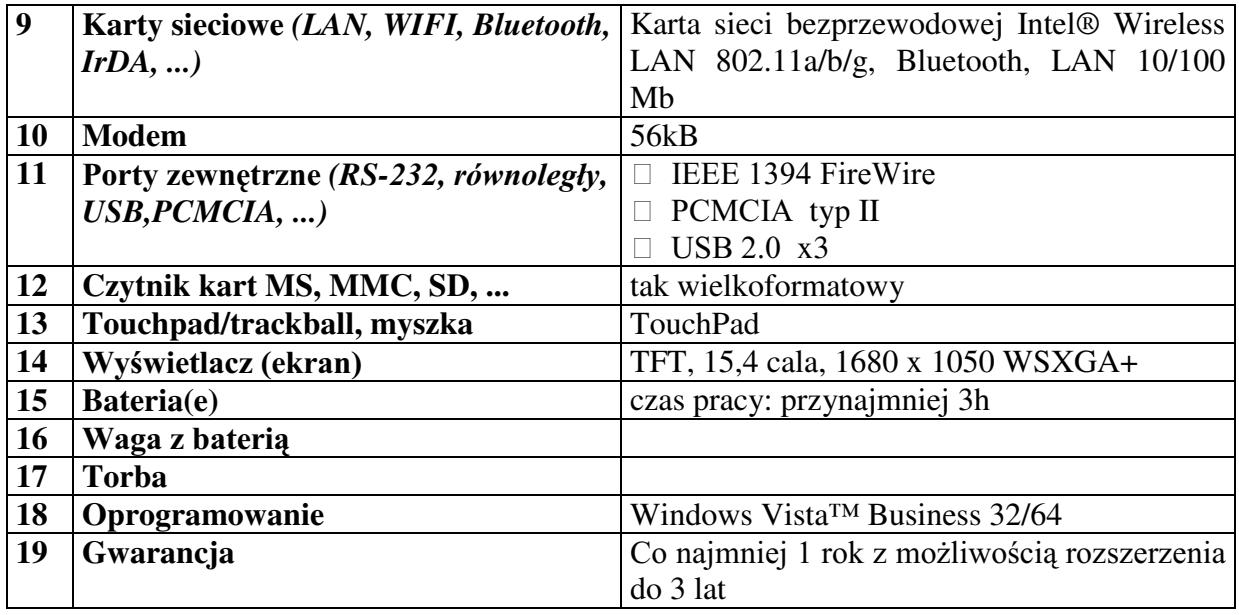

Oferowany komputer przenośny (notebook) musi być objęty pełną gwarancją sprzętową na okres minimum 12 miesięcy (liczony od daty dostawy przedmiotu zamówienia); z możliwością przedłużenia gwarancji na okres 36 miesięcy (liczony od daty dostawy przedmiotu zamówienia)

Miejsce dostawy przedmiotu zamówienia: Środowiskowe Laboratorium Ciężkich Jonów, ul. Pasteura 5A, Warszawa

# Część 22: dostawa komputera przenośnego (notebooka) (kod CPV: 30.21.31.00-6)

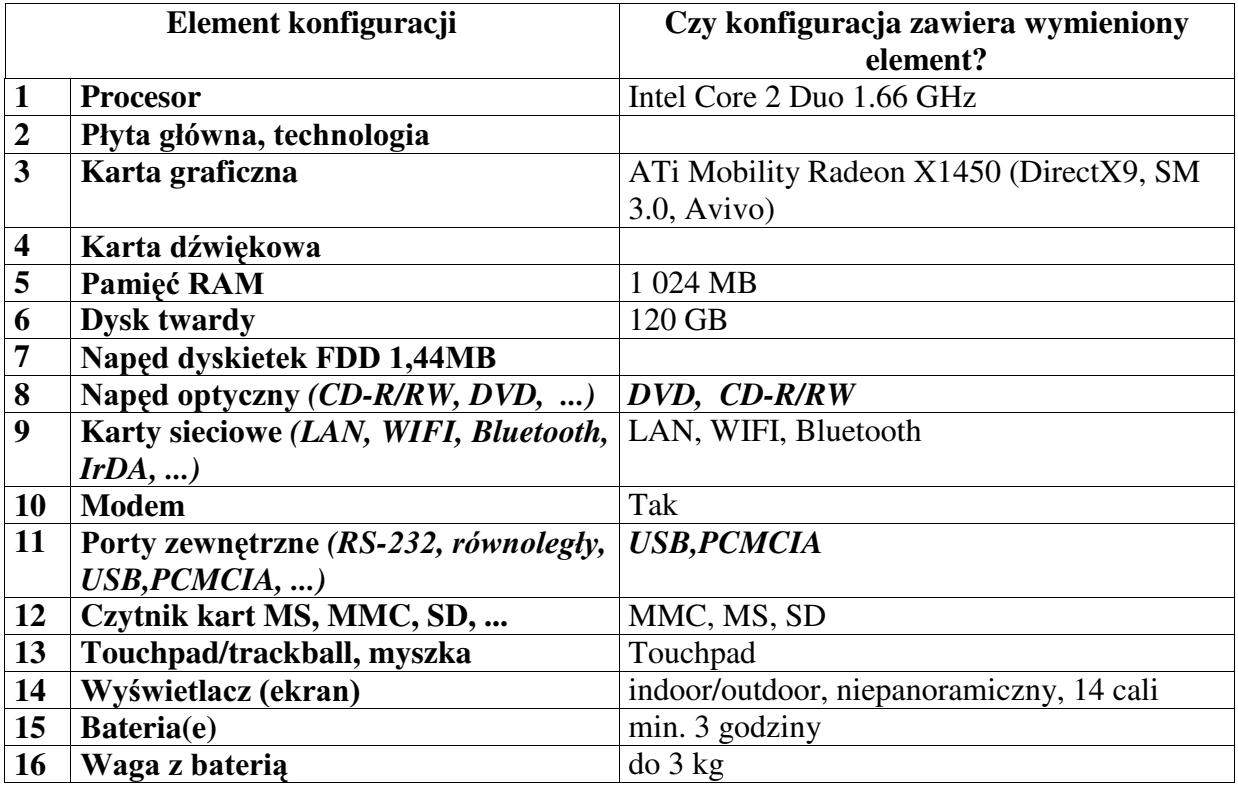

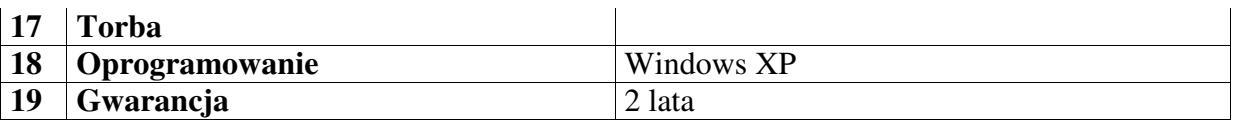

Oferowany komputer przenośny (notebook) musi być objęty pełną gwarancją sprzętową na okres minimum 24 miesięcy (liczony od daty dostawy przedmiotu zamówienia). Miejsce dostawy przedmiotu zamówienia: Środowiskowe Laboratorium Ciężkich Jonów, ul. Pasteura 5A, Warszawa

## Część 23: dostawa komputera przenośnego (notebooka) (kod CPV: 30.21.31.00-6)

TWINHEAD F-12D lub równoważny

o następujących parametrach minimalnych:

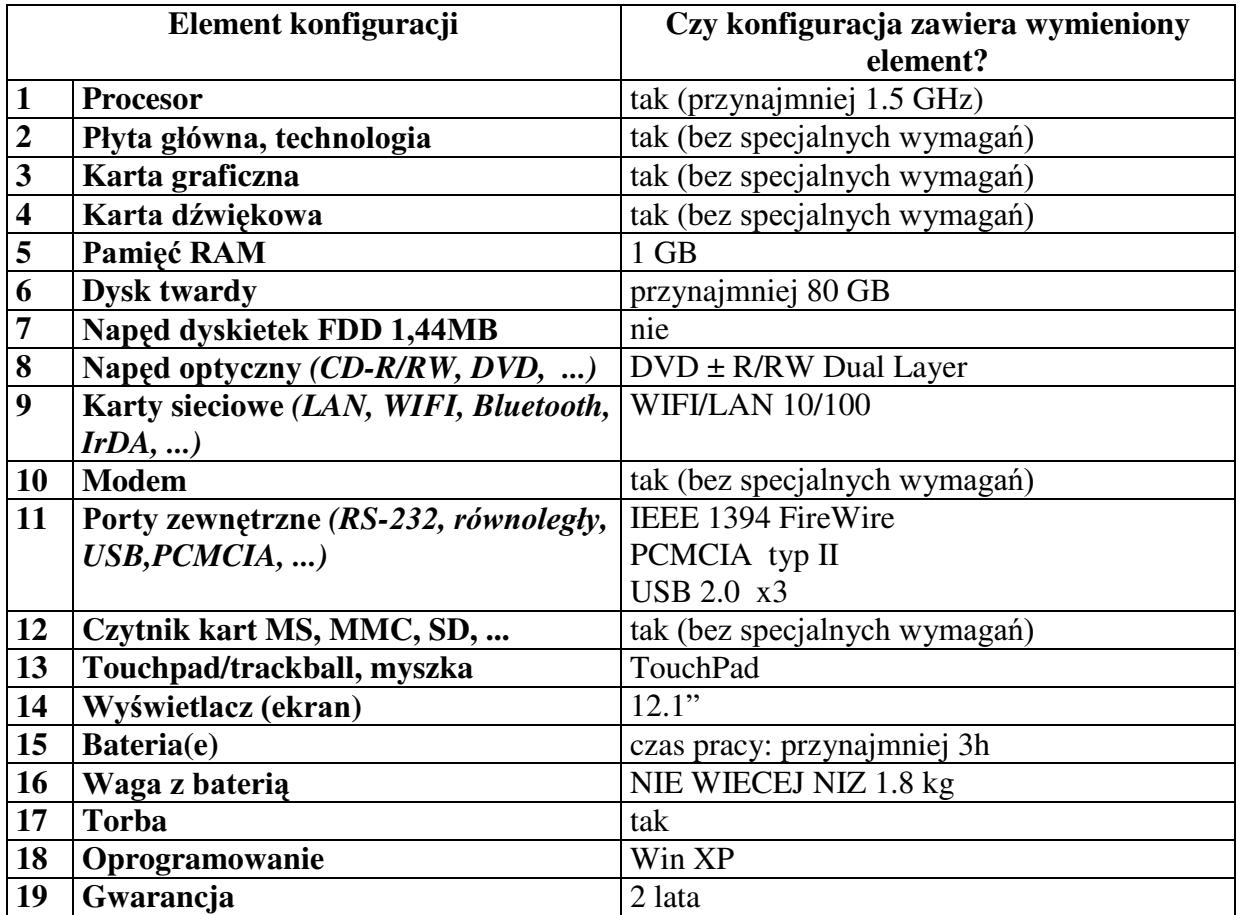

Oferowany komputer przenośny (notebook) musi być objęty pełną gwarancją sprzętową na okres minimum 24 miesięcy (liczony od daty dostawy przedmiotu zamówienia).

Miejsce dostawy przedmiotu zamówienia: Środowiskowe Laboratorium Ciężkich Jonów, ul. Pasteura 5A, Warszawa

#### Część 24: dostawa komputera przenośnego (notebooka) (kod CPV: 30.21.31.00-6)

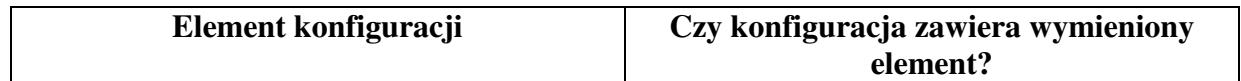

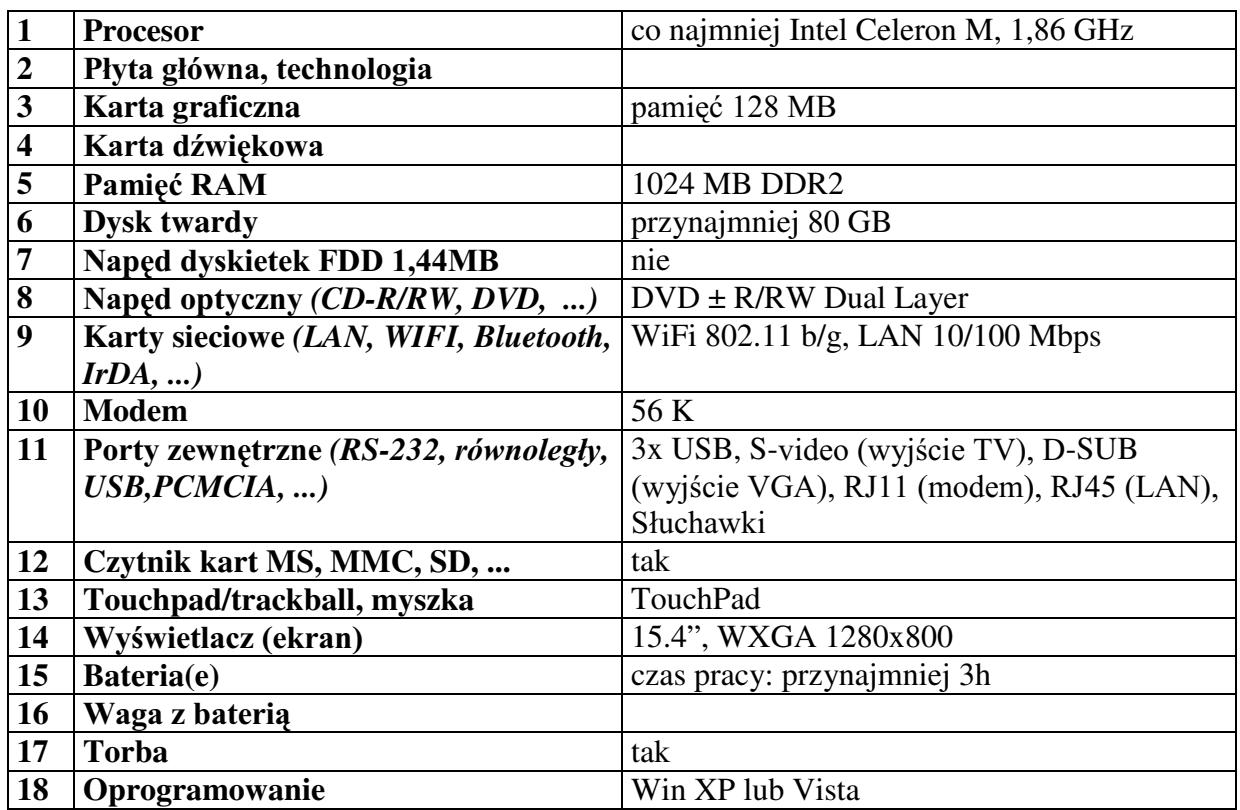

Oferowany komputer przenośny (notebook) musi być objęty pełną gwarancją sprzętową na okres minimum 24 miesięcy (liczony od daty dostawy przedmiotu zamówienia). Miejsce dostawy przedmiotu zamówienia: Środowiskowe Laboratorium Ciężkich Jonów,

ul. Pasteura 5A, Warszawa

# Część 25: dostawa czterech komputerów stacjonarnych (kod CPV: 30.23.11.00-8)

#### **A. dostawa trzech komputerów stacjonarnych**

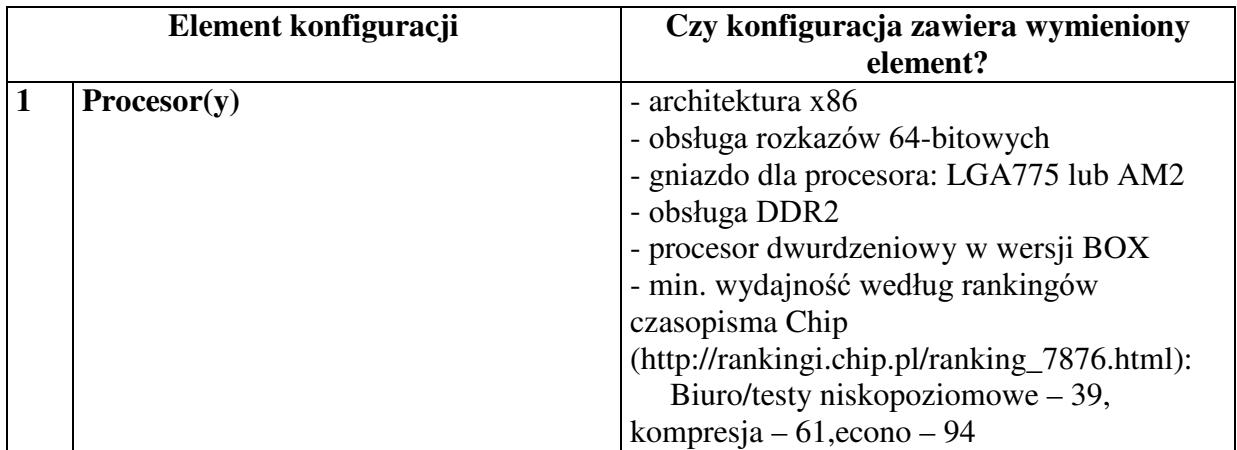

#### Nr postępowania: <u>WF-37-42/07</u> **S**=&=(\*Ïà2:<23,635=(**DMIOTU ZAMÓWIENIA**

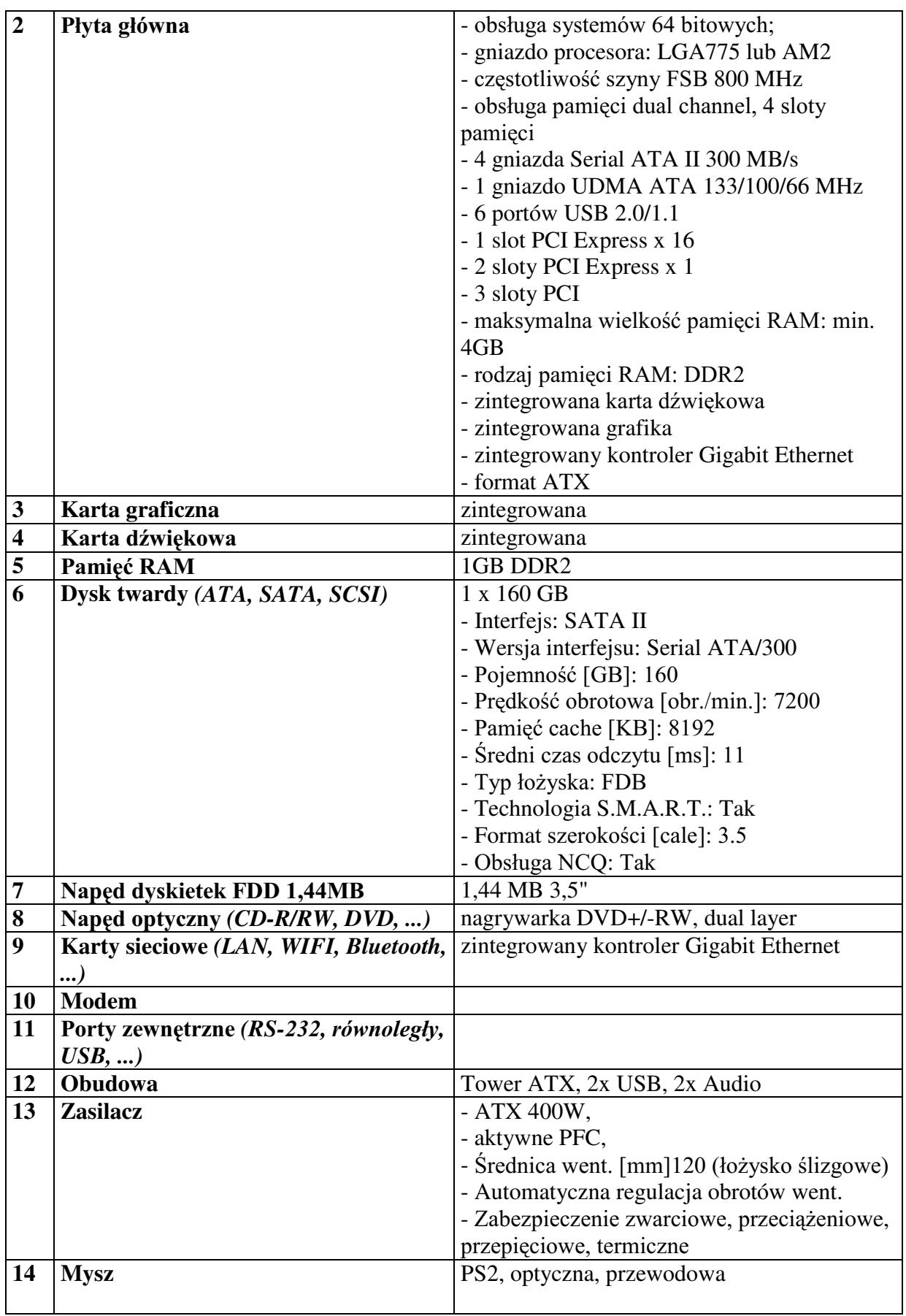

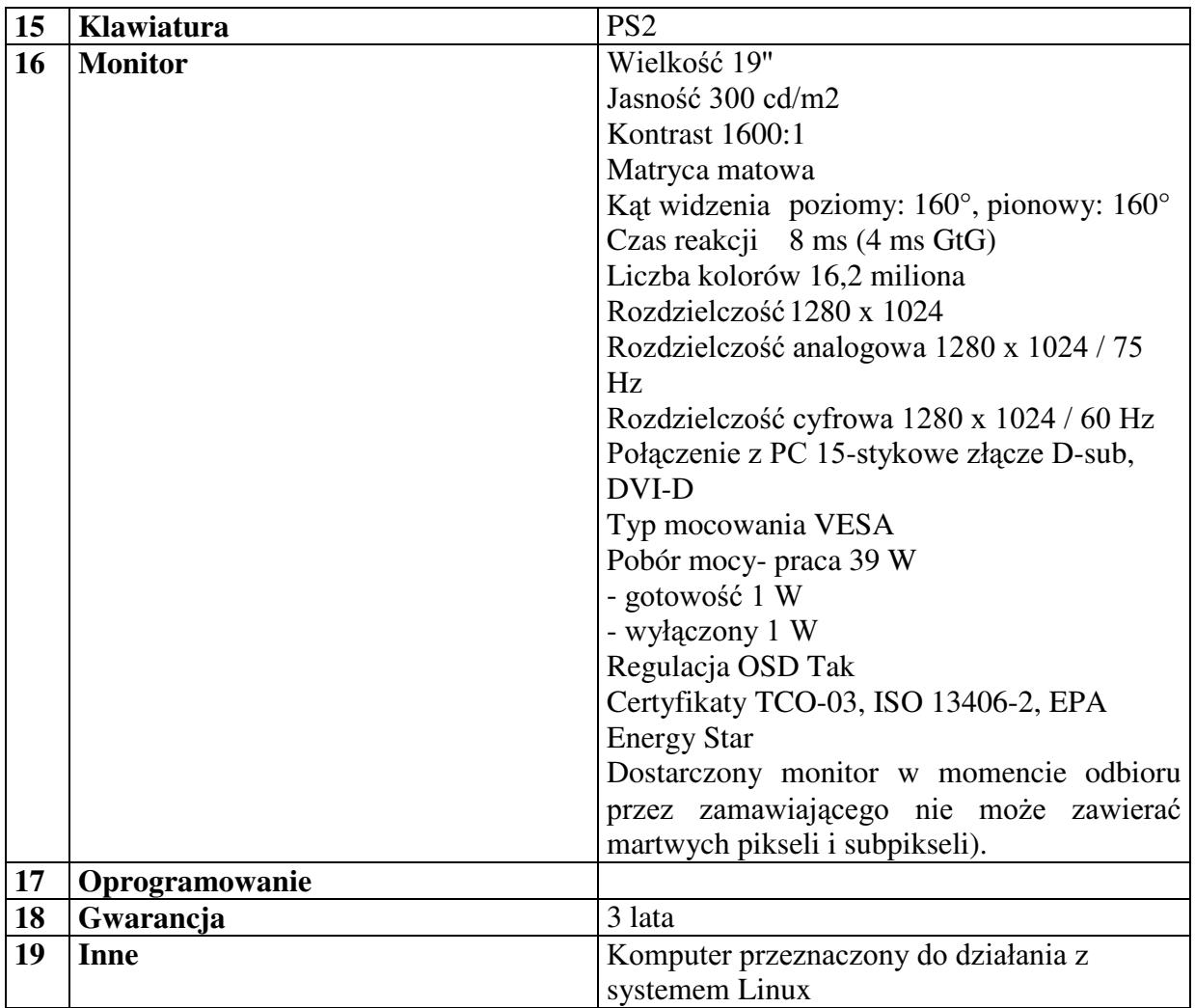

# **B. dostawa jednego komputera stacjonarnego**

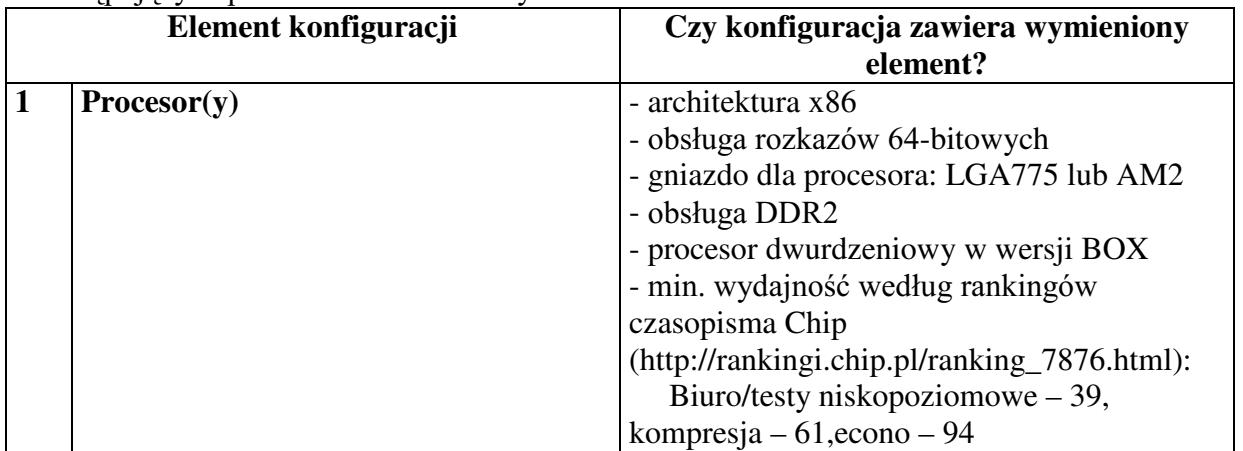

# Nr postępowania: WF-37-42/07<br>SZCZEGÓŁOWY OPIS PRZEDMIOTU ZAMÓWIENIA

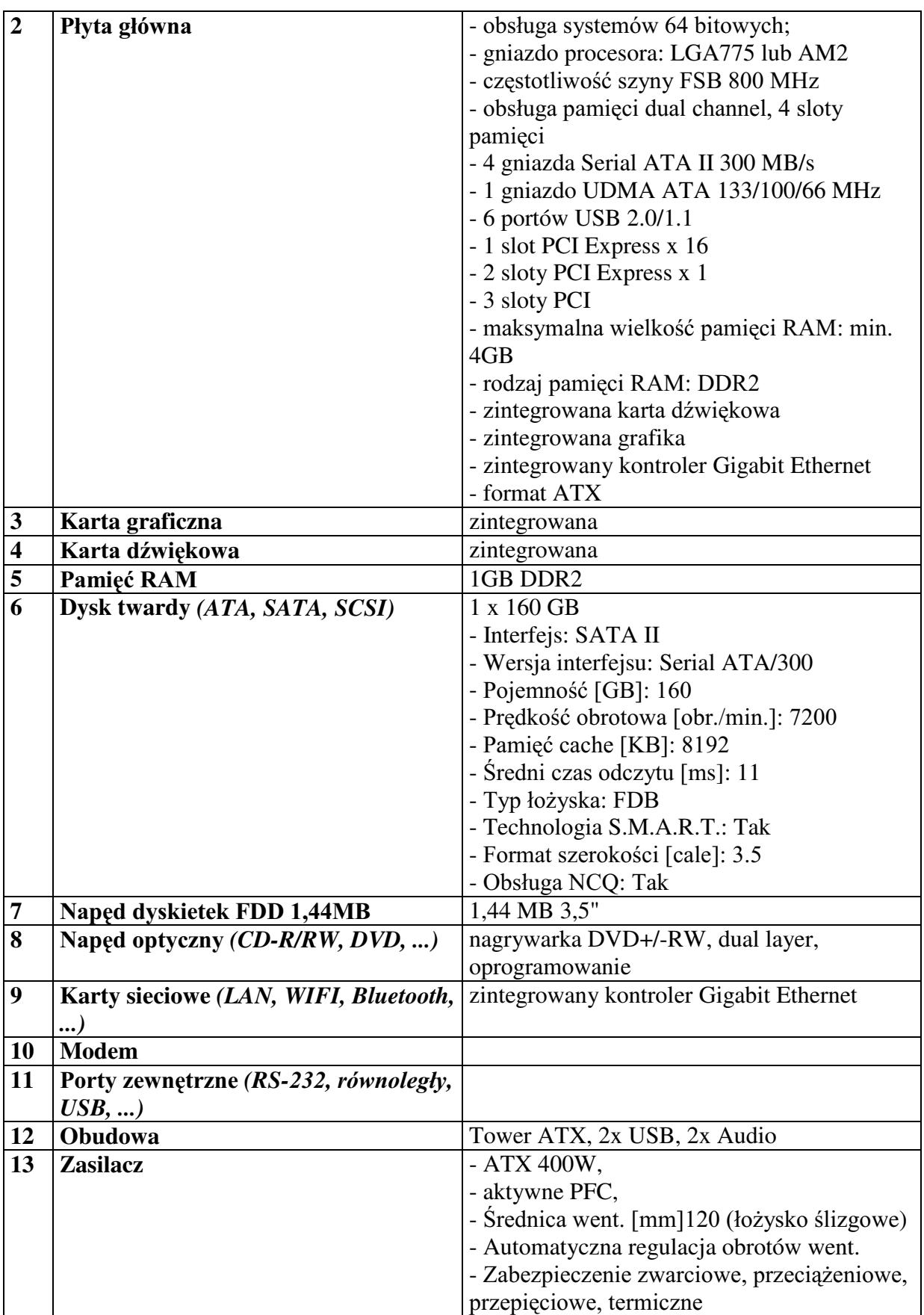

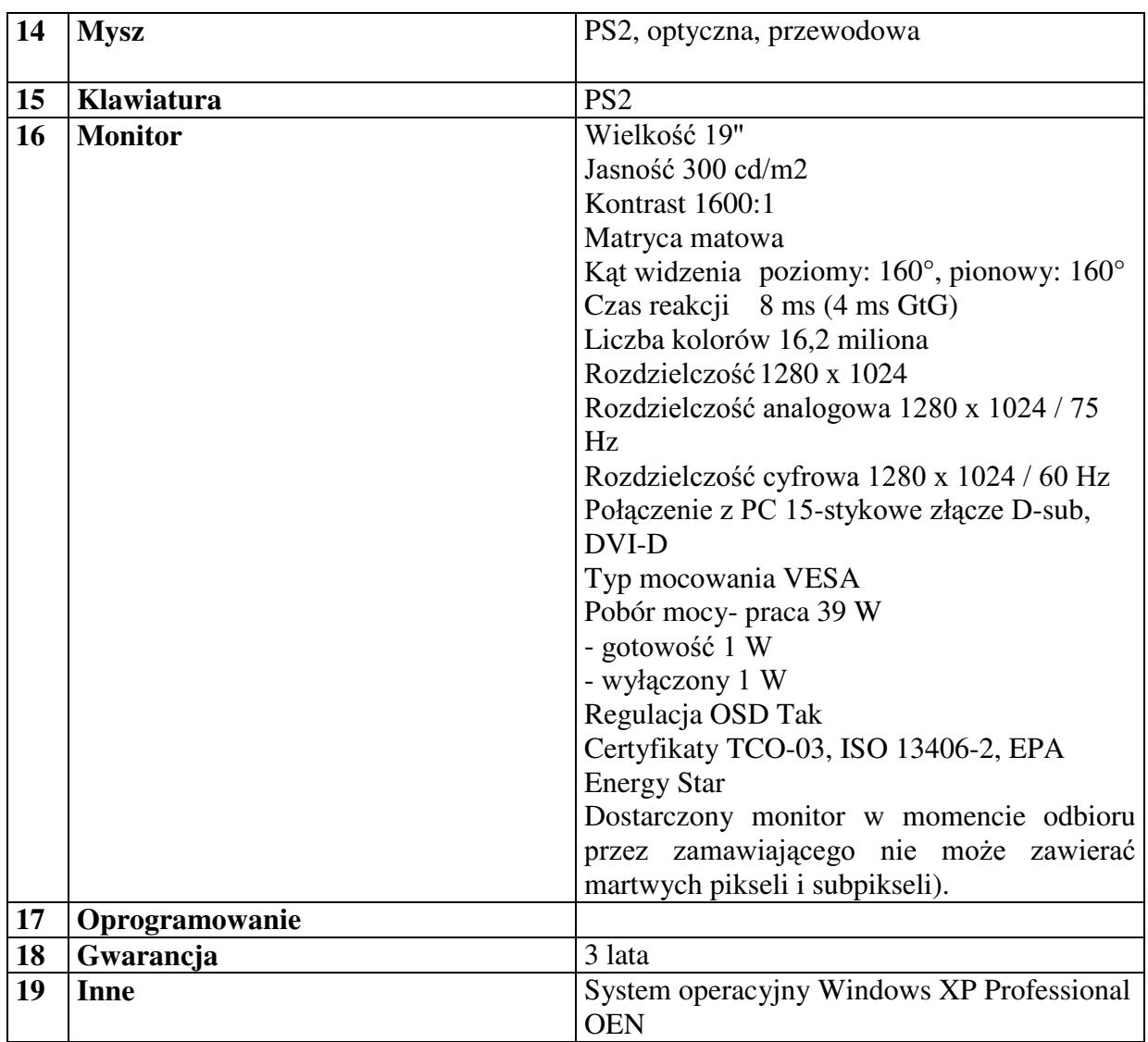

Oferowany sprzęt komputerowy musi być objęty pełną gwarancją sprzętową na okres minimum 36 miesięcy (liczony od daty dostawy przedmiotu zamówienia).

Warunki gwarancji muszą zezwalać użytkownikowi na dokonywanie zmian w konfiguracji komputera i dołączanie dodatkowych urządzeń.

Miejsce dostawy przedmiotu zamówienia: Wydział Fizyki UW, ul. Hoża 69, Warszawa

#### UWAGI (dotyczące wszystkich części)

Dostarczone komputery stacjonarne muszę mieć kompletne okablowanie umożliwiające uruchomienie sprzętu.

Dostarczony sprzęt komputerowy powinien być dostarczony w formie zestawów komputerowych i oznaczony znakiem dostępu CE. Zapisy SIWZ nie zobowiązują Wykonawcy do załaczania deklaracji zgodności, w zwiazku z czym nie muszą one być załączone do oferty.

Wykonawcy będą zobowiązani do przekazania licencji producenta oprogramowania przy dostawie sprzętu.